# ttfautohint

Werner Lemberg

Version 1.8.2

# Contents

| 1 | Intr | oduction             | 1                                              | 5  |
|---|------|----------------------|------------------------------------------------|----|
|   | 1.1  | What ex              | xactly are hints?                              | 5  |
|   | 1.2  | What pr              | roblems can arise with TrueType hinting?       | 6  |
|   | 1.3  | Why ttfa             | autohint?                                      | 6  |
|   | 1.4  | 'Smooth              | 1' hinting                                     | 7  |
| 2 | ttfa | autohint             | t and ttfautohintGUI                           | 8  |
|   | 2.1  | Calling <sup>+</sup> | ttfautohint                                    | 8  |
|   | 2.2  | Calling              | ttfautohintGUI                                 | 9  |
|   | 2.3  | Options              |                                                | 9  |
|   |      | 2.3.1                | Control Instructions File                      | 9  |
|   |      | 2.3.2                | Blue Zone Reference Font                       | 10 |
|   |      | 2.3.3                | Hint Set Range Minimum, Hint Set Range Maximum | 10 |
|   |      | 2.3.4                | Default Script                                 | 11 |
|   |      |                      | Fallback Script                                | 11 |
|   |      | 2.3.6                | Hinting Limit                                  | 11 |
|   |      |                      | x Height Increase Limit                        | 11 |
|   |      |                      | x Height Snapping Exceptions                   | 12 |
|   |      |                      | Fallback Stem Width                            | 13 |
|   |      |                      | Windows Compatibility                          | 13 |
|   |      |                      | Adjust Subglyphs                               | 13 |
|   |      |                      | Hint Composites                                | 14 |
|   |      |                      | Symbol Font                                    | 14 |
|   |      |                      | Dehint                                         | 14 |
|   |      |                      | ttfautohint Info                               | 14 |
|   |      |                      | Add TTFA Info Table                            | 15 |
|   |      |                      | Family Suffix                                  | 15 |
|   |      |                      | Reference Face Index                           | 15 |
|   |      |                      | Stem Width and Positioning Mode                | 15 |
|   |      | 2.3.20               | Miscellaneous                                  | 17 |
| 3 | Bacl | kground              | and Technical Details                          | 19 |
|   | 3.1  |                      | ts and Edges                                   |    |
|   | 3.2  | Feature              | Analysis                                       | 20 |
|   | 3.3  |                      | nes                                            | 23 |
|   | 3.4  | Grid Fitt            | ting                                           | 34 |
|   | 3.5  |                      | ts                                             | 34 |
|   | 3.6  |                      | site Glyphs                                    | 37 |
|   | 3.7  |                      | autohint' Glyph                                | 38 |
|   | 3.8  | Writing              | Systems                                        | 39 |

|   | 3.9  | Scripts                                                            | 39 |
|---|------|--------------------------------------------------------------------|----|
|   | 3.10 | OpenType Features                                                  | 40 |
|   | 3.11 | SFNT Tables                                                        | 41 |
|   | 3.12 | Problems                                                           | 42 |
|   |      | 3.12.1 Interaction With FreeType                                   | 42 |
|   |      | 3.12.2 Incorrect Unicode Character Map                             | 42 |
|   |      | 3.12.3 Irregular Glyph Heights                                     | 42 |
|   |      |                                                                    | 42 |
|   | 3.13 |                                                                    | 43 |
| 4 | Con  | trol Instructions                                                  | 44 |
|   | 4.1  | Common Syntax Elements                                             | 44 |
|   | 4.2  | Style Adjustments                                                  | 44 |
|   | 4.3  |                                                                    | 45 |
|   | 4.4  | •                                                                  | 45 |
|   |      | 4.4.1 Change Direction of Points, Artificial Segments              | 46 |
|   |      | e e                                                                | 46 |
|   |      |                                                                    | 47 |
|   |      |                                                                    |    |
| 5 | The  |                                                                    | 50 |
|   | 5.1  |                                                                    | 50 |
|   | 5.2  | Function Pointer: TA_Alloc_Func                                    | 50 |
|   | 5.3  | Function Pointer: TA_Free_Func                                     | 50 |
|   | 5.4  | Callback: TA_Progress_Func                                         | 51 |
|   | 5.5  | Callback: TA_Error_Func                                            | 51 |
|   | 5.6  | Callback: TA_Info_Func                                             | 52 |
|   | 5.7  | Callback: TA_Info_Post_Func                                        | 52 |
|   | 5.8  | Function: TTF_autohint                                             | 53 |
|   |      | 5.8.1 Memory Management                                            | 53 |
|   |      | 5.8.2 I/O                                                          | 53 |
|   |      | 5.8.3 Messages and Callbacks                                       | 54 |
|   |      | 5.8.4 General Hinting Options                                      | 55 |
|   |      | 5.8.5 Hinting Algorithms                                           | 56 |
|   |      | 5.8.6 Scripts                                                      | 57 |
|   |      | 5.8.7 Miscellaneous                                                | 58 |
|   |      | 5.8.8 Remarks                                                      | 58 |
|   | 5.9  | Macros: TTFAUTOHINT_MAJOR, TTFAUTOHINT_MINOR, TTFAUTOHINT_REVISION | 59 |
|   | 5.10 | Macro: TTFAUTOHINT_VERSION                                         | 59 |
|   |      | Function: TTF_autohint_version                                     | 59 |
|   |      | Function: TTF_autohint_version_string                              | 60 |
| 6 | Com  | pilation and Installation                                          | 61 |
| č | 6.1  | ·                                                                  | 61 |
|   | 6.2  | MS Windows                                                         | 61 |
|   | 6.3  | Mac OS X                                                           | 61 |
|   | 0.5  |                                                                    | 01 |
| 7 | Autl | iors                                                               | 62 |

# 8 Character Ranges

| 9 | Hist | sory 8                        | 80 |
|---|------|-------------------------------|----|
|   | 9.1  | Version 1.8.2 (2018-Jul-24)   | 30 |
|   | 9.2  | Version 1.8.1 (2018-Jan-01)   | 30 |
|   | 9.3  | Version 1.8 (2017-Dec-31)     | 30 |
|   | 9.4  | Version 1.7 (2017-Aug-26)     | 31 |
|   | 9.5  | Version 1.6 (2016-Nov-27)     | 31 |
|   | 9.6  | Version 1.5 (2016-Jan-24)     | 31 |
|   | 9.7  | Version 1.4.1 (2015-Oct-17)   | 32 |
|   | 9.8  | Version 1.4 (2015-Oct-04)     | 32 |
|   | 9.9  | Version 1.3 (2015-Jan-06)     | 32 |
|   | 9.10 | Version 1.2 (2014-Oct-06)     | 33 |
|   | 9.11 | Version 1.1 (2014-May-05)     | 33 |
|   | 9.12 | Version 1.00 (2014-Mar-20)    | 34 |
|   | 9.13 | Version 1.00rc1 (2014-Feb-07) | 34 |
|   | 9.14 | Version 0.97 (2013-Nov-09)    | 34 |
|   | 9.15 | Version 0.96 (2013-Aug-06)    | 34 |
|   | 9.16 | Version 0.95 (2013-Mar-07)    | 35 |
|   | 9.17 | Version 0.94 (2012-Nov-29)    | 35 |
|   | 9.18 | Version 0.93 (2012-Oct-09)    | 35 |
|   | 9.19 | Version 0.92 (2012-Aug-07)    | 36 |
|   | 9.20 | Version 0.91 (2012-Jul-12)    | 36 |
|   | 9.21 | Version 0.9 (2012-Jun-06)     | 36 |
|   | 9.22 | Version 0.8 (2012-Mar-21)     | 36 |
|   | 9.23 | Version 0.7 (2012-Feb-05)     | 36 |
|   | 9.24 | Version 0.6.1 (2012-Jan-02)   | 37 |
|   | 9.25 | Version 0.6 (2011-Dec-25)     | 37 |
|   | 9.26 | Version 0.5 (2011-Nov-06)     | 37 |
|   | 9.27 | Version 0.4 (2011-Oct-27)     | 37 |
|   | 9.28 | Version 0.3 (2011-Sep-09)     | 37 |
|   |      | Version 0.2 (2011-Jul-19)     |    |
|   | 9.30 | Version 0.1 (2011-Jun-30)     | 37 |

# **1** Introduction

**ttfautohint** is a library written in C that takes a TrueType font as the input, removes its bytecode instructions (if any), and returns a new font where all glyphs are bytecode hinted using the information given by FreeType's auto-hinting module. The idea is to provide the excellent quality of the auto-hinter on platforms that don't use FreeType.

The library has a central API function, TTF\_autohint, which is described below (chapter 5).

Bundled with the library there are two front-end programs, ttfautohint and ttfautohintGUI (chapter 2), being a command line program and an application with a Graphics User Interface (GUI), respectively.

# 1.1 What exactly are hints?

#### To cite Wikipedia:

**Font hinting** (also known as **instructing**) is the use of mathematical instructions to adjust the display of an outline font so that it lines up with a rasterized grid. At low screen resolutions, hinting is critical for producing a clear, legible text. It can be accompanied by antialiasing and (on liquid crystal displays) subpixel rendering for further clarity.

and Apple's TrueType Reference Manual:

For optimal results, a font instructor should follow these guidelines:

- At small sizes, chance effects should not be allowed to magnify small differences in the original outline design of a glyph.
- At large sizes, the subtlety of the original design should emerge.

In general, there are three possible ways to hint a glyph.

1. The font contains hints (in the original sense of this word) to guide the rasterizer, telling it which shapes of the glyphs need special consideration. The hinting logic is partly in the font and partly in the rasterizer. More sophisticated rasterizers are able to produce better rendering results.

This is how PostScript Type 1 and CFF hints work.

2. The font contains exact instructions (also called *bytecode*) on how to move the points of its outlines, depending on the resolution of the output device, and which intentionally distort the (outline) shape to produce a well-rasterized result. The hinting logic is in the font; ideally, all rasterizers simply process these instructions to get the same result on all platforms.

This is how TrueType hints work.

3. The font gets auto-hinted (at run-time). The hinting logic is completely in the rasterizer. No hints in the font are used or needed; instead, the rasterizer scans and analyzes the glyphs to apply corrections by itself.

This is how FreeType's auto-hinter works; see below (chapter 3) for more.

## 1.2 What problems can arise with TrueType hinting?

While it is relatively easy to specify PostScript hints (either manually or by an auto-hinter that works at font creation time), creating TrueType hints is far more difficult. There are at least two reasons:

• TrueType instructions form a programming language, operating at a very low level. They are comparable to assembler code, thus lacking all high-level concepts to make programming more comfortable.

Here an example how such code looks like:

```
SVTCA[0]
PUSHB[] /* 3 values pushed */
18 1 0
CALL[]
PUSHB[] /* 2 values pushed */
15 4
MIRP[01001]
PUSHB[] /* 3 values pushed */
7 3 0
CALL[]
```

Another major obstacle is the fact that font designers usually aren't programmers.

• It is very time consuming to manually hint glyphs. Given that the number of specialists for True-Type hinting is very limited, hinting a large set of glyphs for a font or font family can become very expensive.

# **1.3 Why ttfautohint?**

The ttfautohint library brings the excellent quality of FreeType rendering to platforms that don't use FreeType, yet require hinting for text to look good – like Microsoft Windows. Roughly speaking, it converts the glyph analysis done by FreeType's auto-hinting module to TrueType bytecode. Internally, the auto-hinter's algorithm resembles PostScript hinting methods; it thus combines all three hinting methods discussed previously (section 1.1).

The simple interface of the front-ends (both on the command line and with the GUI) allows quick hinting of a whole font with a few mouse clicks or a single command on the prompt. As a result, you get better rendering results with web browsers, for example.

Across Windows rendering environments today, fonts processed with ttfautohint look best with ClearType enabled. This is the default for Windows 7 and higher. Good visual results are also seen in recent MacOS X versions and GNU/Linux systems (including Android, ChromeOS, and other mobile operating systems) that use FreeType for rendering glyphs.

# 1.4 'Smooth' hinting

Fundamentally, there are two approaches to hinting. The older approach, let's call it 'sharp', popular when text was rendered in pure black-and-white, was to make all stems round to full pixels so that in a text line, all stems would be either one pixel or (at a larger point size) two pixels. When grayscale antialiasing came about, this approach actually started harming the rendering rather than helping it, because the horizontal and vertical stems would render very dark but round or diagonal stems would render very light.

So a new approach was developed, let's call it 'fuzzy', where all stems and other elements are equalized so that in grayscale (or ClearType) rendering, they all are of roughly equal color. This means that stems are not rounded to full pixels but in fact to fractions of a pixel. However, with black-and-white renderers, this approach yields poor results because in black-and-white you cannot render a fraction of a pixel, so some stems become one pixel and some become two.

The TrueType auto-hinters in FontForge and FontLab Studio, to name two well-known font editors, take the 'sharp' approach, while the TrueType auto-hinter in ttfautohint takes the 'fuzzy' approach.

In theory, a hybrid approach is possible, using TrueType conditional hints: If the rasterizer is black-andwhite, 'sharp' rendering could happen, while if the rasterizer is ClearType, the 'fuzzy' rendering could be used. It is not intended to add black-and-white auto-hinting to ttfautohint. However, it is planned to develop an interface so that ttfautohint can cooperate with font editors, providing this hybrid hinting.

# 2 ttfautohint and ttfautohintGUI

On all supported platforms (GNU/Linux, Windows, and Mac OS X), the GUI looks quite similar; the used toolkit is Qt, which in turn uses the platform's native widgets.

Both the GUI and console version share the same features, to be discussed in the next subsection.

**Warning: ttfautohint cannot always process a font a second time.** If the font contains composite glyphs, and option -c (subsection 2.3.12) is used, reprocessing with ttfautohint will fail. For this reason it is strongly recommended to *not* delete the original, unhinted font so that you can always rerun ttfautohint.

# 2.1 Calling ttfautohint

ttfautohint [OPTION]... [IN-FILE [OUT-FILE]]

The command-line binary, ttfautohint, works like a Unix filter, this is, it reads data from standard input if no input file name is given, and it sends its output to standard output if no output file name is specified.

| File Help                    |                     |              |                       |                        |          |
|------------------------------|---------------------|--------------|-----------------------|------------------------|----------|
| Input Font:                  |                     |              |                       |                        | Browse   |
| Output Font:                 |                     |              |                       |                        | Browse   |
| Control Instructions File:   |                     |              |                       |                        | Browse   |
| Blue Zone Reference Font:    |                     |              |                       |                        | Browse   |
| Hint Set Range Minimum       | : 8 🗘               |              |                       | Windows Compa          | tibility |
| Hint Set Range Maximum       | : 50 0              |              |                       | Adjust Subglyph        | 5        |
|                              |                     |              |                       | Hint Composites        |          |
| Default Script               | : latn (Latin)      |              | ·                     | Symbol Font            |          |
| Fallback Script Hinting: ~   | none (no script)    |              | ·                     | 🗆 Dehint               |          |
|                              |                     |              | ttfautohint Info:     | Version                | ~        |
| Hinting Limit                | : 200 \$            |              |                       | 🗆 Add TTFA Info Ta     | ble      |
|                              | 🗆 No Hinting Lim    | it           | Family Suffix:        |                        |          |
| x Height Increase Limit      | : 14 🗘              |              | Reference Face Index: | 0 0                    |          |
|                              | 🗌 No x Height In    | crease       |                       |                        |          |
| x Height Snapping Exceptions | :                   |              | Stem Width a          | nd Positioning Mode    | ;        |
| Fallback Stem Width          | : 50 0              |              | Grayscale:            | quantized $\sim$       |          |
|                              | 📃 Default Fallbac   | k Stem Width | GDI ClearType:        | strong ~               |          |
|                              |                     |              | DW ClearType:         | quantized $\checkmark$ |          |
| C                            | 🛛 Watch Input Files |              |                       | Run                    |          |

Figure 2.1: ttfautohintGUI on GNU/Linux running KDE

A typical call looks like the following.

ttfautohint -v -t -m foo-control.txt foo.ttf foo-autohinted.ttf

For demonstration purposes, here the same using a pipe and redirection. Note that Windows's default command line interpreter, cmd.exe, doesn't support piping with binary files, unfortunately.

cat foo.ttf | ttfautohint -v -t -m foo-control.txt > foo-autohinted.ttf

## 2.2 Calling ttfautohintGUI

ttfautohintGUI [OPTION]...

ttfautohintGUI doesn't send any output to a console; however, it accepts (almost) the same command line options as ttfautohint to provide customized default values of the GUI.

The following command line options are not available in ttfautohintGUI: --control-file (subsection 2.3.1), --reference (subsection 2.3.2), --reference-index (subsection 2.3.18). Note, however, that the corresponding functionality can be selected interactively.

Two options, namely --ttfa-info and --debug, emit information at standard output and standard error, respectively; they are thus not available in ttfautohintGUI, too, and there is no corresponding GUI functionality either.

## 2.3 Options

Long options can be given with one or two dashes, and with and without an equal sign between option and argument. This means that the following forms are acceptable: -foo=bar, --foo=bar, -foo bar, and --foo bar.

Below, the section title refers to the command's label in the GUI (if applicable), then comes the name of the corresponding long command line option and its short equivalent, followed by a description.

Background and technical details on the meaning of the various options are given afterwards (chapter 3).

## 2.3.1 Control Instructions File

```
--control-file=file, -m file
```

Specify the name of a control instructions file to manually tweak the hinting process. This feature can be used to correct glitches in ttfautohint's hinting algorithm. The syntax used in a control instructions file is given below (chapter 4).

ttfautohintGUI doesn't have this command line option.

| Uppercase Letters         | Uppercase Letters         |
|---------------------------|---------------------------|
| • A <b>a</b> a <b>a</b>   | • A <b>A</b> A <b>A</b>   |
| • BBBBB                   | <ul> <li>BBBBB</li> </ul> |
| • C <b>C</b> CC           | • C <b>C</b> CCC          |
| • DDDDD                   | • D <b>D</b> D <b>D</b> D |
| • EEEEE                   | • EEEEE                   |
| • FFFFF                   | • FFFFF                   |
| • G <b>G</b> GGG          | • G <b>G</b> G <b>G</b> G |
| • HHHHH                   | • HHHHH                   |
| • IIII                    | • 1111                    |
| • ]]]]]                   | • ]]]]]                   |
| • K <b>K</b> KKK          | • K <b>K</b> KKK          |
| • LLLLL                   | • L <b>L</b> LLL          |
| • MMMMM                   | • M <b>M</b> MMM          |
| • NNNNN                   | • NNNN                    |
| • 0 <b>0</b> 0 <b>0</b> 0 | • 0 <b>0</b> 000          |
| • PPPPP                   | • P <b>P</b> P <b>P</b> P |
| • Q <b>Q</b> QQQ          | • Q <b>Q</b> QQ           |
| <ul> <li>RRRR</li> </ul>  | • RRRR                    |
| • S <b>S</b> SS           | • S <b>S</b> SS           |
| • TTTT                    | • TTTT                    |
| • UUUUU                   | • UUUUU                   |
| • V <b>V</b> V <b>V</b>   | • V <b>V</b> V <b>V</b> V |
| • W <b>w</b> W <b>w</b> W | • w <b>w</b> www          |
| • XXXXX                   | • XXXXX                   |
| • Y <b>Y</b> YYY          | • YYYYY                   |
| • Z <b>z</b> Z <b>z</b> Z | • Z <b>Z</b> ZZZ          |

Figure 2.2: Fira Regular and Bold (version 4.106), auto-hinted with ttfautohint and displayed at 16px using Internet Explorer 11 under Windows 8.1. The bold series shown on the right side uses the regular variant as the reference font.

## 2.3.2 Blue Zone Reference Font

#### --reference=file, -R file

Derive all blue zones from the given font, which can either be a normal TrueType font or a TrueType collection – for the latter you can select the face index with a separate option (subsection 2.3.18).

Use this to harmonize font families, avoiding ugly height differences at small sizes.

To make this work the reference font must obviously be similar enough to the font to be hinted; in particular, it must have proper blue zone characters so that ttfautohint can derive blue zones at all.

ttfautohintGUI doesn't have this command line option.

### 2.3.3 Hint Set Range Minimum, Hint Set Range Maximum

See 'Hint Sets (section 3.5)' for a definition and explanation.

```
--hinting-range-min=n, -l n
```

The minimum PPEM value (in pixels) at which hint sets are created. The default value for *n* is 8.

```
--hinting-range-max=n, -r n
```

The maximum PPEM value (in pixels) at which hint sets are created. The default value for *n* is 50.

Increasing the range given by -1 and -r normally makes the font's bytecode larger.

#### 2.3.4 Default Script

#### --default-script=s, -D s

Set default script to tag s, which is a string consisting of four lowercase characters like latn or dflt. It is needed to specify the OpenType default script: After applying all features that are handled specially (like small caps or superscript), ttfautohint uses this value for the remaining features. The default value is latn. See below (section 3.10) for more details.

#### 2.3.5 Fallback Script

#### --fallback-script=s, -f s

Set fallback script to tag *s*, which is a string consisting of four characters like latn or dflt. It gets used for all glyphs that can't be assigned to a script automatically. The default value is none. See below (section 3.9) for more details.

--fallback-scaling, -S

Use scaling for glyphs covered by the fallback script, not hinting. See below (section 3.9) for more details.

#### 2.3.6 Hinting Limit

#### --hinting-limit=n, -G n

The *hinting limit* is the PPEM value (in pixels) where hinting gets switched off (using the INSTCTRL bytecode instruction, not the gasp table data); it does not influence the file size. The default value for *n* is 200, which means that the font is not hinted for PPEM values larger than 200.

Note that hinting in the range 'hinting-range-max' up to 'hinting-limit' uses the hinting configuration for 'hinting-range-max'.

To omit a hinting limit, use --hinting-limit=0 (or check the 'No Hinting Limit' box in the GUI). Since this causes internal math overflow in the rasterizer for large pixel values (> 1500px approx.) it is strongly recommended to not use this except for testing purposes.

## 2.3.7 x Height Increase Limit

#### --increase-x-height=n, -x n

Normally, ttfautohint rounds the x height to the pixel grid, with a slight preference for rounding up (to use the terminology of TrueType's 'Super Round' bytecode instruction, the threshold is 5/8px). If this flag is set, values in the PPEM range 6 to *n* are much more often rounded up (setting the threshold to 13/16px). The default value for *n* is 14. Use this flag to increase the legibility of small sizes if necessary; you might get weird rendering results otherwise for glyphs like 'a' or 'e', depending on the font design.

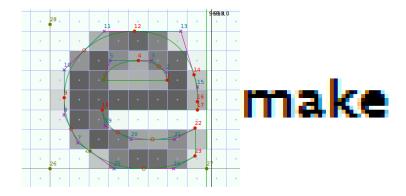

Figure 2.3: At 17px, without option –x and –a qqq, the hole in glyph 'e' looks very grey in the FontForge snapshot, and the GDI ClearType rendering (which is the default on older Windows versions) fills it completely with black because it uses B/W rendering along the y axis. ttfautohint's 'smooth' stem width algorithm intentionally aligns horizontal lines to non-integer (but still discrete) values to avoid large glyph shape distortions.

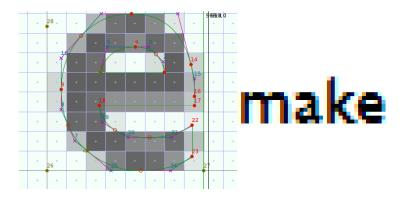

Figure 2.4: The same, this time with option -x 17 (and -a qqq).

To switch off this feature, use --increase-x-height=0 (or check the 'No x Height Increase' box in the GUI). To switch off rounding the x height to the pixel grid in general, either partially or completely, see 'x Height Snapping Exceptions (subsection 2.3.8)'.

The following FontForge snapshot images use the font 'Mertz Bold' from Vernon Adams.

### 2.3.8 x Height Snapping Exceptions

#### --x-height-snapping-exceptions=string, -X string

A list of comma separated PPEM values or value ranges at which no x height snapping shall be applied. A value range has the form  $value_1$ - $value_2$ , meaning  $value_1 \leq PPEM \leq value_2$ .  $value_1$  or  $value_2$  (or both) can be missing; a missing value is replaced by the beginning or end of the whole interval of valid PPEM values, respectively (6 to 32767). Whitespace is not significant; superfluous commas are ignored, and ranges must be specified in increasing order. For example, the string "7-9, 11, 13-" means the values 7, 8, 9, 11, 13, 14, 15, etc. Consequently, if the supplied argument is "-", no x height snapping takes place at all. The default is the empty string (""), meaning no snapping exceptions.

Normally, x height snapping means a slight increase in the overall vertical glyph size so that the

height of lowercase glyphs gets aligned to the pixel grid (this is a global feature, affecting *all* glyphs of a font). However, having larger vertical glyph sizes is not always desired, especially if it is not possible to adjust the usWinAscent and usWinDescent values from the font's OS/2 table so that they are not too tight. See 'Windows Compatibility (subsection 2.3.10)' for more details.

#### 2.3.9 Fallback Stem Width

#### --fallback-stem-width=n,-H n

Set the horizontal stem width (hinting) value for all scripts that lack proper standard characters in the font. The value is given in font units and must be a positive integer. If not set, ttfautohint uses a hard-coded default (50 units at 2048 units per EM, and linearly scaled for other UPEM values, for example 24 units at 1000 UPEM).

For symbol fonts, you need option --fallback-script too (to set up a script at all).

In the GUI, uncheck the 'Default Fallback Stem Width' box to activate this feature.

#### 2.3.10 Windows Compatibility

#### --windows-compatibility,-W

This option makes ttfautohint add two artificial blue zones, positioned at the usWinAscent and usWinDescent values (from the font's OS/2 table). The idea is to help ttfautohint so that the hinted glyphs stay within this horizontal stripe since older versions of Windows clip everything that lies outside.

There is a general problem with tight values for usWinAscent and usWinDescent; a good description is given in the Vertical Metrics How-To. Additionally, there is a special problem with tight values if used in combination with ttfautohint because the auto-hinter tends to slightly increase the vertical glyph dimensions at smaller sizes to improve legibility. This enlargement can make the heights and depths of glyphs exceed the range given by usWinAscent and usWinDescent.

If ttfautohint is part of the font creation tool chain, and the font designer can adjust those two values, a better solution instead of using option –W is to reserve some vertical space for 'padding': For the auto-hinter, the difference between a top or bottom outline point before and after hinting is less than 1px, thus a vertical padding of 2px is sufficient. Assuming a minimum hinting size of 6ppem, adding two pixels gives an increase factor of  $8 \div 6 = 1.33$ . This is near to the default baseline-to-baseline distance used by TeX and other sophisticated text processing applications, namely  $1.2 \times \text{designsize}$ , which gives satisfying results in most cases. It is also near to the factor 1.25 recommended in the abovementioned how-to. For example, if the vertical extension of the largest glyph is 2000 units (assuming that it approximately represents the designsize), the sum of usWinAscent and usWinDescent could be  $1.25 \times 2000 = 2500$ .

In case ttfautohint is used as an auto-hinting tool for fonts that can be no longer modified to change the metrics, option –W in combination with '–X "–"' to suppress any vertical enlargement should prevent almost all clipping.

## 2.3.11 Adjust Subglyphs

#### --adjust-subglyphs, -p

Adjusting subglyphs makes a font's original bytecode be applied to all glyphs before it is replaced

with bytecode created by ttfautohint. This makes only sense if your font already has some hints in it that modify the shape even at EM size (normally 2048px); in particular, some CJK fonts need this because the bytecode is used to scale and shift subglyphs (hence the option's long name). For most fonts, however, this is not the case.

## 2.3.12 Hint Composites

--composites,-c

By default, the components of a composite glyph get hinted separately. If this flag is set, the composite glyph itself gets hinted (and the hints of the components are ignored). Using this flag increases the bytecode size a lot, however, it *might* yield better hinting results – usually, it doesn't.

If this option is used (and a font actually contains composite glyphs), ttfautohint currently cannot reprocess its own output for technical reasons, see below (section 3.7).

#### 2.3.13 Symbol Font

--symbol, -s

Process a font that ttfautohint would refuse otherwise because it can't find a single standard character for any of the supported scripts.

For all scripts that lack proper standard characters, ttfautohint uses a default (hinting) value for the standard stem width instead of deriving it from a script's set of standard characters (for the latin script, one of them is character 'o').

Use this option – usually in combination with the --fallback-script (subsection 2.3.5) and/or --fallback-stem-width (subsection 2.3.9) option – to hint symbol or dingbat fonts or math glyphs, for example.

### 2.3.14 Dehint

```
--dehint, -d
```

Strip off all hints without generating new hints. Consequently, all other hinting options are ignored. This option is intended for testing purposes.

## 2.3.15 ttfautohint Info

--no-info, -n

Don't add ttfautohint version and command line information to the version string or strings (with name ID 5) in the font's name table. In the GUI, it corresponds to value 'None' in the 'ttfautohint info' combo box.

This option is mutually exclusive with option -I.

--detailed-info,-I

Add ttfautohint version and command line information to the version string or strings (with name ID 5) in the font's name table. In the GUI, it corresponds to value 'Version and Parameters' in the 'ttfautohint info' combo box.

This option is mutually exclusive with option -n.

If neither -n nor -I is set, the string 'ttfautohint (vNNN)' gets added to the name table (with NNN the current version); this correponds to value 'Version' in the 'ttfautohint info' combo box.

### 2.3.16 Add TTFA Info Table

--ttfa-table, -t

Add an SFNT table called TTFA to the output font that holds a dump of all parameters; the data resembles the format of the --debug option's parameter listing. In particular, it lists all ttfautohint control instructions (which are *not* shown in the name table info). This option is mainly for archival purposes so that all information used to create a font is stored in the font itself. Note that such a TTFA table gets ignored by all TrueType rendering engines.

Forthcoming versions of the ttfautohint front-ends will be able to use this data so that a font can be processed another time with exactly the same parameters, thus providing a means for roundtripping fonts.

### 2.3.17 Family Suffix

#### --family-suffix=string, -F string

A string that gets appended to the family name in entries with IDs 1, 4, 6, 16, and 21 in the font's name table. Allowed input is ASCII in the range 0x20-0x7E except characters ()/<>[] }.

Assuming an input family name 'Foo', a full name 'Foo Bold', and a family suffix ' 1', the output family name will be 'Foo 1' and the full name 'Foo 1 Bold'. For the PostScript name in ID 6, ttfautohint uses the suffix with space characters removed (for example 'Foo1Bold').

This option is mainly for testing purposes, enabling the operating system to simultaneously display several instances of a font that are processed with different ttfautohint parameters.

## 2.3.18 Reference Face Index

#### --reference-index=*n*, -Z *n*

Set the face index for the blue zone reference font (subsection 2.3.2) if the font is a TrueType collection (.ttc). For normal TrueType fonts, the value is always zero (which is also the default).

ttfautohintGUI doesn't have this command line option.

### 2.3.19 Stem Width and Positioning Mode

--stem-width-mode=string, -a string

ttfautohint provides three different algorithms for computing horizontal stem widths and the positioning of blue zones.

• 'natural': No adjustments to stem widths, discrete blue zone positioning. This is what FreeType uses for its 'light' (auto-)hinting mode. Essentially no glyph shape distortion, low contrast.

- 'quantized': Both stem widths and blue zone positions are slightly quantized to take discrete values. For example, stem values 50, 51, 72, 76, and 100 would become 50, 74, and 100 (or something similar). More glyph shape distortion but increased contrast.
- 'strong: If active, stem widths and blue zones are snapped and positioned to integer pixel values as much as possible. This gives high contrast, but glyph shape distortion can be significant.

These three algorithms are mapped onto three possible rendering targets.

- Grayscale rendering, with or without optimization for subpixel positioning (e.g., Android).
- 'GDI ClearType' rendering: the rasterizer version, as returned by the GETINFO bytecode instruction, is in the range 36 <= version <= 38 and ClearType is enabled (e.g., Windows XP).
- 'DirectWrite ClearType' rendering: the rasterizer version, as returned by the GETINFO bytecode instruction, is >= 39, ClearType is enabled, and subpixel positioning is enabled also (e.g., Internet Explorer 9 running on Windows 7).

GDI ClearType uses a mode similar to B/W rendering along the vertical axis, while DW ClearType applies grayscale rendering. Additionally, only DW ClearType provides subpixel positioning along the x axis. For what it's worth, the rasterizers version 36 and version 38 in Microsoft Windows are two completely different rendering engines.

[Note that the GDI framework on Windows 10 no longer uses B/W rendering along the vertical axis; we consequently treat it as DW ClearType also. We test this by looking at bit 11 of the GETINFO instruction, which was introduced in rasterizer version 40.]

The command line option expects *string* to contain exactly three letters with possible values 'n' for natural, 'q' for quantized, and 's' for strong stem width and positioning mode. The first, second, and third letter correspond to grayscale, GDI ClearType, and DW ClearType rendering, respectively. The default value is qsq, which means that the 'quantized' algorithm gets used for grayscale and DW ClearType, and the 'strong' algorithm for GDI ClearType. For example, to use the 'natural' algorithm for all three rendering targets, use option -a nnn.

In the GUI, simply select the desired stem width algorithm in the three combo boxes.

--strong-stem-width=string, -w string

This option is deprecated and has been replaced with the more versatile option --stem-width-mode (subsection 2.3.19). The table below shows the corresponding arguments.

| -w  | -a  |
|-----|-----|
|     | qqq |
| g   | sqq |
| G   | qsq |
| D   | qqs |
| gG  | ssq |
| gD  | sqs |
| GD  | qss |
| gGD | SSS |
|     |     |

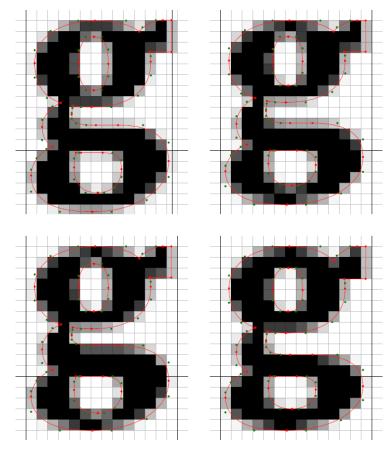

Figure 2.5: This image shows different versions of glyph 'g' of the font Merriweather-Black as displayed with the 'ftgrid' demo program of FreeType. Top left is unhinted, top right is hinted using ttfautohint natural stem width mode. Bottom left and right uses the quantized and strong stem width modes, respectively.

## 2.3.20 Miscellaneous

Watch input files (ttfautohintGUI only)

If this checkbox is set, automatically regenerate the output file as soon as an input file (either the font, the control instructions file, or the reference font) gets modified.

Pressing the 'Run' button starts watching. If an error occurs, watching stops and must be restarted with the 'Run' button.

--ignore-restrictions, -i

By default, fonts that have bit 1 set in the 'fsType' field of the OS/2 table are rejected. If you have a permission of the font's legal owner to modify the font, specify this command line option.

If this option is not set, ttfautohintGUI shows a dialogue to handle such fonts if necessary.

--help, -h

On the console, print a brief documentation on standard output and exit. This doesn't work with ttfautohintGUI on MS Windows.

```
--version, -v
```

On the console, print version information on standard output and exit. This doesn't work with ttfautohintGUI on MS Windows.

--ttfa-info, -T (not in ttfautohintGUI)

Print TTFA table (subsection 2.3.16) of the input font on standard output if present, then exit.

## --debug (not in ttfautohintGUI)

Print *a lot* of debugging information on standard error while processing a font (you should redirect stderr to a file).

To reduce the amount of debug data it is recommended to restrict the hinting process to a single PPEM value, e.g.,

ttfautohint --debug -l 15 -r 15 ... > debug.txt 2>&1

# **3** Background and Technical Details

Real-Time Grid Fitting of Typographic Outlines is a scholarly paper that describes FreeType's auto-hinter in some detail. Regarding the described data structures it is slightly out of date, but the algorithm itself hasn't changed in general.

The next few subsections are mainly based on this article, introducing some important concepts. Note that ttfautohint only does hinting along the vertical direction (modifying y coordinates only).

# 3.1 Segments and Edges

A glyph consists of one or more *contours* (this is, closed curves). For example, glyph 'O' consists of two contours, while glyph 'I' has only one.

A *segment* is a series of consecutive points of a contour (including its Bézier control points) that are approximately aligned along a coordinate axis. A segment has one of three possible directions: left, right, or none (which means neither left nor right), derived from the TrueType outline directions. ttfautohint itself creates segments that contain at least two points. Using control instructions, however, it is possible to create one-point segments, which are useful for fine-tuning the hinting process.

An *edge* corresponds to a single coordinate value (allowing for a small threshold) on the main dimension that collects one or more segments, all pointing into the same direction (either left or right, all others are

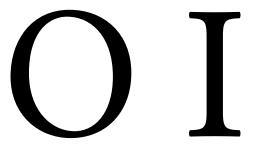

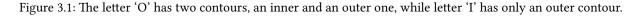

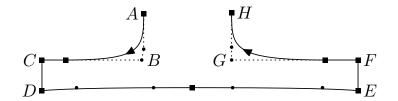

Figure 3.2: A serif. Contour and control points are represented by squares and circles, respectively. The bottom 'line' DE is approximately aligned along the horizontal axis, thus it forms a segment of 7 points. Together with the two other horizontal segments, BC and FG, they form two edges (BC+FG, DE).

ignored). While finding segments is done on the unscaled outline, finding edges is bound to the device resolution. See below (section 3.5) for an example.

In general, segments and edges pointing into different directions 'repel' each other, thus preventing alignment on the same vertical coordinate if they are near. Note that this is a simplification, but it should help understand how to manipulate and/or create segments in control instructions files.

The analysis to find segments and edges is specific to a writing system, see below (section 3.8).

# 3.2 Feature Analysis

The auto-hinter analyzes a font in two steps. Right now, everything described here happens for the horizontal axis only, providing vertical hinting.

• Global Analysis

This affects the hinting of all glyphs, trying to give them a uniform appearance.

- Compute standard horizontal stem width of the font. The value is normally taken from glyphs that resemble letter 'o'.
  - If, for a given script, there is no glyph for at least one standard character in the input font, a fallback stem width gets used. See also option --fallback-stem-width (subsection 2.3.9).
  - The stem width(s) found by the algorithm can be overridden with the width (section 4.3) control instruction.
- Compute blue zones, see below (section 3.3).

If the stem widths of single glyphs differ by a large value, or if ttfautohint fails to find proper blue zones, hinting becomes quite poor, possibly leading even to severe shape distortions.

Table 3.1: script-specific standard characters of the 'latin' writing system

| Script | Standard characters                                           |
|--------|---------------------------------------------------------------|
| adlm   | <sup>°</sup> C <sup>°</sup> , U+1E90C, ADLAM CAPITAL LETTER O |
|        | ʻoʻ, U+1E92E, ADLAM SMALL LETTER O                            |
| arab   | '_', U+0640, ARABIC TATWEEL                                   |
|        | 'J', U+0644, ARABIC LETTER LAM                                |
|        | ', U+062D, ARABIC LETTER HAH                                  |
| armn   | °o', U+0585, ARMENIAN SMALL LETTER OH                         |
|        | <b>'O'</b> , U+0555, ARMENIAN CAPITAL LETTER OH               |
| avst   | ʻδ', U+10B1A, AVESTAN LETTER THE                              |
| bamu   | 'ባ', U+A6C1, BAMUM LETTER YUQ                                 |
|        | ' <b>2</b> ', U+A6EF, BAMUM LETTER KOGHOM                     |
| beng   | ʻo', U+09E6, BENGALI DIGIT ZERO                               |
| C      | '8', U+09EA, BENGALI DIGIT FOUR                               |
| buhd   | ' <i>ப</i> ', U+174B, BUHID LETTER MA                         |
|        | 'ص', U+174F, BUHID LETTER WA                                  |
|        |                                                               |

| Script | Standard characters                                           |
|--------|---------------------------------------------------------------|
| cakm   | ʻo', U+11124, CHAKMA LETTER WAA                               |
|        | 'ດ', U+11109, CHAKMA LETTER GAA                               |
|        | 'υ', U+1111B, CHAKMA LETTER PAA                               |
| cans   | 'U', U+144C, CANADIAN SYLLABICS TE                            |
|        | ʿ∟', U+14DA, CANADIAN SYLLABICS LA                            |
| cari   | <b>'O'</b> , U+102AB, CARIAN LETTER O                         |
|        | <b>'6'</b> , U+102C9, CARIAN LETTER RR                        |
| cher   | 'Oº', U+13A4, CHEROKEE LETTER U                               |
|        | Ό~', U+13C5, CHEROKEE LETTER NV                               |
|        | '⊷', U+AB95, CHEROKEE SMALL LETTER NV                         |
| copt   | <b>'O'</b> , U+2C9E, COPTIC CAPITAL LETTER O                  |
| _      | 'o', U+2C9F, COPTIC SMALL LETTER O                            |
| cprt   | 'θ', U+10805, CYPRIOT SYLLABLE JA                             |
|        | ʿΩ', U+10823, CYPRIOT SYLLABLE RA                             |
| cyrl   | 'o', U+043E, CYRILLIC SMALL LETTER O                          |
| -      | <b>'O'</b> , U+041E, CYRILLIC CAPITAL LETTER O                |
| deva   | 'ठ', U+0920, DEVANAGARI LETTER TTHA                           |
|        | 'व', U+0935, DEVANAGARI LETTER VA                             |
|        | 'ट', U+091F, DEVANAGARI LETTER TTA                            |
| dsrt   | <b>'O'</b> , U+10404, DESERET CAPITAL LETTER LONG O           |
|        | 'o', U+1042C, DESERET SMALL LETTER LONG O                     |
| ethi   | '0', U+12D0, ETHIOPIC SYLLABLE PHARYNGEAL A                   |
| geor   | 'n', U+10D8, GEORGIAN LETTER IN                               |
| 0      | ʻj', U+10D4, GEORGIAN LETTER EN                               |
|        | 'J', U+10D0, GEORGIAN LETTER AN                               |
|        | الله (U+1C98, GEORGIAN MTAVRULI CAPITAL LETTER IN             |
| geok   | ή, U+10B6, GEORGIAN CAPITAL LETTER GHAN                       |
| 0      | ίμ', U+10B1, GEORGIAN CAPITAL LETTER SAN                      |
|        | 'h', U+2D19, GEORGIAN SMALL LETTER CHIN                       |
| glag   | ʿ͡͡͡, U+2C15, GLAGOLITIC CAPITAL LETTER TVRIDO                |
| 0 0    | '呵', U+2C45, GLAGOLITIC SMALL LETTER TVRIDO                   |
| goth   | '€', U+10334, GOTHIC LETTER AIHVUS                            |
| 0      | ' <b>G</b> ', U+1033E, GOTHIC LETTER JER                      |
|        | 'S', U+10343, GOTHIC LETTER SAUIL                             |
| grek   | 'o', U+03BF, GREEK SMALL LETTER OMICRON                       |
| 0      | 'O', U+039F, GREEK CAPITAL LETTER OMICRON                     |
| gujr   | '2', U+0A9F, GUJARATI LETTER TTA                              |
| 5«J±   | °°, U+0AE6, GUJARATI DIGIT ZERO                               |
| guru   | 'δ', U+0A20, GURMUKHI LETTER TTHA                             |
| Buru   | 'ਰ', U+0A30, GURMUKHI LETTER RA                               |
|        | 'o', U+0A66, GURMUKHI DIGIT ZERO                              |
| hebr   | <sup>(</sup> α <sup>'</sup> , U+05DD, HEBREW LETTER FINAL MEM |
| kali   | °C', U+A90D, KAYAH LI LETTER NGA                              |
| латт   | °O', U+A900, KAYAH LI DIGIT ZERO                              |
|        | 'O', U+0CE6, KANNADA DIGIT ZERO                               |
| knda   |                                                               |

| Script                                 | Standard characters                                |  |  |
|----------------------------------------|----------------------------------------------------|--|--|
| khmr                                   | ʻoʻ, U+17E0, KHMER DIGIT ZERO                      |  |  |
| lao                                    | 'o', U+0ED0, LAO DIGIT ZERO                        |  |  |
| latn 'O', U+006F, LATIN SMALL LETTER O |                                                    |  |  |
|                                        | 'O', U+004F, LATIN CAPITAL LETTER O                |  |  |
|                                        | <b>'0'</b> , U+0030, DIGIT ZERO                    |  |  |
| lisu                                   | ʻO', U+A4F3, LISU LETTER                           |  |  |
| mlym                                   | 'O', U+0D20, MALAYALAM LETTER TTHA                 |  |  |
|                                        | ʻO', U+0D31, MALAYALAM LETTER RRA                  |  |  |
| mymr                                   | ʻo', U+101D, MYANMAR LETTER WA                     |  |  |
|                                        | 'c', U+1004, MYANMAR LETTER NGA                    |  |  |
|                                        | 'n', U+1002, MYANMAR LETTER GA                     |  |  |
| nkoo                                   | ʻo', U+07CB, NKO LETTER EE                         |  |  |
|                                        | <b>'0</b> ', U+07C0, NKO DIGIT ZERO                |  |  |
| olck                                   | 'O', U+1C5B, OL CHIKI LETTER AT                    |  |  |
| orkh                                   | <b>'O'</b> , U+10C17, OLD TURKIC LETTER YENISEI AY |  |  |
| osge                                   | -                                                  |  |  |
|                                        | 'o', U+104EA, OSAGE SMALL LETTER O                 |  |  |
| osma                                   | 'O', U+10486, OSMANYA LETTER DEEL                  |  |  |
|                                        | <b>'0</b> ', U+104A0, OSMANYA DIGIT ZERO           |  |  |
| saur                                   | ʻO', U+A89D, SAURASHTRA LETTER TTHA                |  |  |
|                                        | '0', U+A8D0, SAURASHTRA DIGIT ZERO                 |  |  |
| shaw                                   | °O', U+10474, SHAVIAN LETTER OAK                   |  |  |
| sinh                                   | '∂', U+0DA7, SINHALA LETTER ALPAPRAANA TTAYANNA    |  |  |
| sund                                   | 'O', U+1BB0, SUNDANESE DIGIT ZERO                  |  |  |
| taml                                   | °O', U+0BE6, TAMIL DIGIT ZERO                      |  |  |
| tavt                                   | ʻn', U+AA92, TAI VIET LETTER LOW DO                |  |  |
|                                        | ʻɔ', U+AAAB, TAI VIET LETTER HIGH VO               |  |  |
| telu                                   | 'O', U+0C66, TELUGU DIGIT ZERO                     |  |  |
|                                        | 'n, U+0C67, TELUGU DIGIT ONE                       |  |  |
| tfng                                   | ʻO', U+2D54, TIFINAGH LETTER YAR                   |  |  |
| thai                                   | 'n, U+0E32, THAI CHARACTER SARA AA                 |  |  |
|                                        | ʹϡʹ, U+0E45, THAI CHARACTER LAKKHANGYAO            |  |  |
|                                        | ʻo', U+0E50, THAI DIGIT ZERO                       |  |  |
| vaii                                   | 'ξ', U+A613, VAI SYMBOL FEENG                      |  |  |
|                                        | ʻ%', U+A59C, VAI SYLLABLE BHU                      |  |  |
|                                        | ʻo', U+A5B4, VAI SYLLABLE KU                       |  |  |

Table 3.2: standard characters of the 'latin' writing system, special scripts

| Script | Standard characters                                                                                                    |
|--------|----------------------------------------------------------------------------------------------------|
| khms   |                                                                                                    |
|        | <sup>•</sup> 90 <sup>•</sup> , U+19EA, KHMER SYMBOL DAP KOET<br><sup>•</sup> 0 <sup>•</sup> , U+2092, LATIN SUBSCRIPT SMALL LETTER O |
| latb   |                                                                                                    |
|        | °0', U+2080, SUBSCRIPT ZERO                                                                                                    |

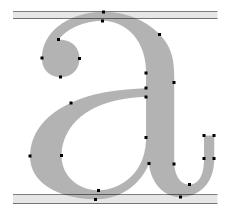

Figure 3.3: Two blue zones relevant to the glyph 'a'. Vertical point coordinates of *all* glyphs within these zones are aligned, provided the blue zone is active (this is, its vertical size is smaller than 3/4 pixels).

| Script | Standard characters                                                                                                    |  |  |
|--------|----------------------------------------------------------------------------------------------------|--|--|
| latp   | <sup>'o'</sup> , U+1D52, MODIFIER LETTER SMALL O<br><sup>'O'</sup> , U+1D3C, MODIFIER LETTER CAPITAL O<br>' <sup>0</sup> ', U+2070, SUPERSCRIPT ZERO |  |  |

• Glyph Analysis

This is a per-glyph operation.

- Find segments and edges.
- Link edges to set up stems and serifs. The abovementioned paper gives more details on what exactly constitutes a stem or a serif and how the algorithm works.

# 3.3 Blue Zones

Outlines of certain characters are used to determine *blue zones*. This concept is the same as with Type 1 fonts: All glyph points that lie in certain small horizontal zones get aligned vertically.

The tables below show the blue zone characters of all available scripts of the latin writing system; the values are hard-coded in the source code. Since the auto-hinter takes mean values it is not necessary that all characters of a zone are present.

'Round' characters in blue zones (e.g., the top and bottom of 'O' or the bottom of 'g') are used to control overshoot handling.

Blue zones marked with an asterisk are x height blue zones, which are adjusted to be on the pixel grid (to improve rendering at small sizes) by scaling the remaining blue zones before they are adjusted to the grid. See also option --increase-x-height (subsection 2.3.7).

### Table 3.3: adlm (Adlam) blue zones

| Blue zone                 | Characters                                                                  |
|---------------------------|-----------------------------------------------------------------------------|
| top of capital letters    | <b>๛๛ฅ๚๗</b> ๗                                                              |
| bottom of capital letters | <u>د</u> ۵                                                                  |
| top of small letters      | BOSRA                                                                       |
| bottom of small letters   | ว                                                                           |
|                           | top of capital letters<br>bottom of capital letters<br>top of small letters |

Table 3.4: arab (Arabic) blue zones

| ID | Blue zone                           | Characters |
|----|-------------------------------------|------------|
| 1  | top of letters with vertical stroke | ظطكلإا     |
| 2  | bottom of letters                   | ك ظ ط ث ت  |
| 3  | glyph joining                       | -          |

Table 3.5: armn (Armenian) blue zones

| ID | Blue zone                             | Characters        |
|----|---------------------------------------|-------------------|
| 1  | top of capital letters                | ሀ ር ዮ ዓ ዓ ላ ህ ሀ   |
| 2  | bottom of capital letters             | Ւበ <b>ΦՃՇ</b> ՍՏՕ |
| 3  | top of ascenders of small letters     | ե է ի մ վ փ ֆ փ   |
| 4* | top of small letters                  | այւսգջրօ          |
| 5  | bottom of small letters               | հոճաեծսօ          |
| 6  | bottom of descenders of small letters | բըիլղպփց          |

Table 3.6: avst (Avestan) blue zones

| ID | Blue zone         | Characters |
|----|-------------------|------------|
| 1  | top of letters    | و و نند ند |
| 2  | bottom of letters | نند ند     |

Table 3.7: bamu (Bamum) blue zones

| ID | Blue zone         | Characters        |
|----|-------------------|-------------------|
| 1  | top of letters    | $S \cap C $       |
| 2  | bottom of letters | ċ S č ō 1 ᠄∐ ∐ াz |

#### Table 3.8: beng (Bengali) blue zones

| ID      | Blue zone                   | Characters                                |
|---------|-----------------------------|-------------------------------------------|
| 1       | hagaling (flat glymba anly) | অ ড ত ন ব ভ ল ক                           |
| 1       | baseline (flat glyphs only) | অভতন্যভল্ফ<br>ইটঠিিীৈৈী                   |
| 2<br>3* | top of ascenders            | ২ <i>৬</i> ১০০ ০০০ ০০০<br>ও এ ড ত ন ব ল ক |
| 0       | top of baseline             |                                           |
| 4       | bottom of base characters   | অ ড ত ন ব ভ ল ক                           |

Contrary to scripts like latin, the baseline in Bengali is on the top, and we hint from top to bottom.

Table 3.9: buhd (Buhid) blue zones

| ID | Blue zone            | Characters           |
|----|----------------------|----------------------|
| 1  | top of letters       | Ъ.Т                  |
| 2  | top of large letters | <u> </u>             |
| 3* | top of small letters | ъси                  |
| 4  | bottom of letters    | <i>ឋ : ស ៴ ៨ ៤</i> ∟ |

Table 3.10: cakm (Chakma) blue zones

| ID | Blue zone                       | Characters |
|----|---------------------------------|------------|
| 1  | top of letters                  | သင္ပပင္လ   |
| 2  | bottom of letters               | 2 U U O 2  |
| 3  | bottom of descenders of letters | ගි         |

Table 3.11: cans (Canadian Syllabics) blue zones

| ID | Blue zone                     | Characters                                                  |
|----|-------------------------------|-------------------------------------------------------------|
| 1  | top of letters                | $\Box F \nabla \exists Q \cap \mathcal{J} \cap \mathcal{M}$ |
| 2  | bottom of letters             | WITVNIVA                                                    |
| 3* | top of small letters          | ວເວບວາເປ                                                    |
| 4  | bottom of small letters       | ຆϭຉຑຉ຺ຬຎຎ                                                   |
| 5  | top of superscript letters    | ΤΖΓΟΖΓΣ                                                     |
| 6  | bottom of superscript letters | ZILASUJU                                                    |

Table 3.12: cari (Carian) blue zones

| ID | Blue zone         | Characters           |
|----|-------------------|----------------------|
| 1  | top of letters    | <u>ВОГРТР</u>        |
| 2  | bottom of letters | Д В <u>М</u> Х О Ф 6 |

| ID | Blue zone                             | Characters                 |
|----|---------------------------------------|----------------------------|
| 1  | top of capital letters                | ТНЕZО°С <del>S</del> S     |
| 2  | bottom of capital letters             | ҴНЕΖО°С <del>Ѕ</del> Ѕ     |
| 3  | top of ascenders of small letters     | h W K 0º P ධ බ ඔ           |
| 4* | top of small letters                  | I E Z 🕂 C <del>S</del> S O |
| 5  | bottom of small letters               | I E Z 🕂 C <del>S</del> S O |
| 6  | bottom of descenders of small letters | βGУJ                       |

Table 3.13: cher (Cherokee) blue zones

Table 3.14: copt (Coptic) blue zones

| ID | Blue zone                 | Characters        |
|----|---------------------------|-------------------|
| 1  | top of capital letters    | <b>ΖΗΠΕΟΘC</b> 9  |
| 2  | bottom of capital letters | L Π Ε Η Ο Θ δ Ϣ   |
| 3* | top of small letters      | <u> днпгоөс</u> 9 |
| 4  | bottom of small letters   | гпсноөջс          |

Table 3.15: cprt (Cypriot) blue zones

| ID | Blue zone               | Characters             |
|----|-------------------------|------------------------|
| 1  | top of letters          | Λ〒エЋ᠐ᠺΩ Q Q            |
| 2  | bottom of letters       | ⊻↑₹QI♪8                |
| 3  | top of small letters    | $\sim \sim \sim$       |
| 4  | bottom of small letters | $\infty \times \infty$ |

Table 3.16: cyrl (Cyrillic) blue zones

| ID | Blue zone                             | Characters |
|----|---------------------------------------|------------|
| 1  | top of capital letters                | БВЕПЗОСЭ   |
| 2  | bottom of capital letters             | БВЕШЗОСЭ   |
| 3* | top of small letters                  | хпншезос   |
| 4  | bottom of small letters               | хпншезос   |
| 5  | bottom of descenders of small letters | руф        |

Table 3.17: deva (Devanagari) blue zones

| ID      | Blue zone                                             | Characters                         |
|---------|-------------------------------------------------------|------------------------------------|
| 1       | top of ascenders                                      | ई ऐ ओ औ ि ी ो ौ                    |
| 2<br>3* | top of baseline<br>top of baseline (flat glyphs only) | क म अ आ थ ध भ श<br>क न म उ छ ट ठ ड |

| 4 | bottom of base characters | क न म उ छ ट ठ ड |
|---|---------------------------|-----------------|
| 5 | bottom of descenders      | ું              |

Contrary to scripts like latin, the baseline in Devanagari is on the top, and we hint from top to bottom. Note that some fonts have extreme variation in the height of the round elements in Zone 3; for this reason we also define Zone 1, which must be always present.

| Table 3.18: dsrt (Deseret) blue zones |
|---------------------------------------|
|---------------------------------------|

| ID | Blue zone                 | Characters |
|----|---------------------------|------------|
| 1  | top of capital letters    | ۲۵۹۵3      |
| 2  | bottom of capital letters | 9900L      |
| 3* | top of small letters      | 8 O 9 O 7  |
| 4  | bottom of small letters   | 9900L      |

Table 3.19: ethi (Ethiopian) blue zones

| ID | Blue zone         | Characters      |
|----|-------------------|-----------------|
| 1  | top of letters    | ሀ ሃ ዘ ፐ ማ በ ዋ ዐ |
| 2  | bottom of letters | ለ ሐ በ ዘ ሀ ሪ ዐ ጨ |

Table 3.20: geok (Georgian Khutsuri) blue zones

| ID | Blue zone                            | Characters           |
|----|--------------------------------------|----------------------|
| 1  | top of Asomtavruli letters           | ႱႧႹႼႤႥႳႺ             |
| 2  | bottom of Asomtavruli letters        | ႤႥႧႨႦႱႪႫ             |
| 3* | top of Nuskhuri letters              | <u>ս</u> պ դ դ դ տ տ |
| 4  | bottom of Nuskhuri letters           | าทีทนชิbฮอ           |
| 5  | top of ascender Nuskhuri letters     | տևպ†իտԻվ             |
| 6  | bottom of Nuskhuri descender letters | ባ ጥ                  |

Georgian Asomtavruli and Nuskhuri form the old ecclesiastical script, Khutsuri. Note that fonts show a great variation in height and depth of ascender and descender letter forms.

Table 3.21: geor (Georgian Mkhedruli) blue zones

| ID      | Blue zone                                                                 | Characters                                                                                            |
|---------|---------------------------------------------------------------------------|----------------------------------------------------------------------------------------------------|
| 1*<br>2 | top of Mkhedruli letters<br>bottom of Mkhedruli letters                   | გდევთიოღ<br>აზმსშძხჰ                                                                                  |
| 3       | top of ascender Mkhedruli letters                                         | სხქზმშჩწ                                                                                              |
| 4<br>5  | bottom of descender Mkhedruli letters<br>top of ascender Mtavruli letters | 88888888<br>834<br>835<br>835<br>835<br>835<br>835<br>835<br>835<br>835<br>835<br>835                 |
| 6       | bottom of descender Mtavruli letters                                      | $\boxtimes\boxtimes\boxtimes\boxtimes\boxtimes\boxtimes\boxtimes\boxtimes\boxtimes\boxtimes\boxtimes$ |

## Table 3.22: glag (Glagolitic) blue zones

| ID     | Blue zone                                           | Characters                           |
|--------|-----------------------------------------------------|--------------------------------------|
| 1<br>2 | top of capital letters<br>bottom of capital letters | Э ि А А В В В<br>Э В Ш А Ш А Ш А В В |
| 4      | -                                                   | Эпптюттая                            |
| 3*     | top of small letters                                | פא שי ש א פ ∈                        |
| 4      | bottom of small letters                             | Э ҧ Ш Ҿ Ш Ѧ ѭ ѻ                      |

Table 3.23: goth (Gothic) blue zones

| ID | Blue zone         | Characters      |
|----|-------------------|-----------------|
| 1  | top of letters    | Г Z П T Є S O G |
| 2  | bottom of letters | Z Є S O         |

| Table 3.24: | grek (Greek) | blue zones |
|-------------|--------------|------------|
|-------------|--------------|------------|

| ID | Blue zone                             | Characters |
|----|---------------------------------------|------------|
| 1  | top of capital letters                | ΓΒΕΖΘΟΩ    |
| 2  | bottom of capital letters             | ΒΔΖΞΘΟ     |
| 3  | top of 'small beta' like letters      | βθδζλξ     |
| 4* | top of small letters                  | αειοπστω   |
| 5  | bottom of small letters               | αειοπστω   |
| 6  | bottom of descenders of small letters | βγημρφχψ   |

Table 3.25: gujr (Gujarati) blue zones

| ID | Blue zone              | Characters            |
|----|------------------------|-----------------------|
| 1* | top of letters         | ત ન ઋ ઌ છ ટ ર ૦       |
| 2  | bottom of letters      | ખ ગ ઘ ઞ ઇ ઈ ઠ જ       |
| 3  | top of ascenders       | ઈ ઊ િ ી લી શ્વિ જિ સી |
| 4  | bottom of descenders   | ુ ૃ ૄ ખુ છૃ છૄ        |
| 5  | top of Gujarati digits | 0 9 2 3 9             |

Table 3.26: guru (Gurmukhi) blue zones

| ID | Blue zone                          | Characters      |
|----|------------------------------------|-----------------|
| 1  | top of ascenders                   | ਇ ਈ ਉ ਏ ਓ ੳ ਿ ੀ |
| 2  | top of baseline                    | ਕ ਗ ਙ ਚ ਜ ਤ ਧ ਸ |
| 3* | top of baseline (flat glyphs only) | ਕ ਗ ਙ ਚ ਜ ਤ ਧ ਸ |
| 4  | bottom of characters               | ਅ ਏ ਓ ਗ ਜ ਠ ਰ ਸ |
| 5  | top of Gurmukhi digits             | ०१२३१           |

### Table 3.27: hebr (Hebrew) blue zones

| ID | Blue zone                       | Characters |
|----|---------------------------------|------------|
| 1  | top of letters                  | סםכךחהדב   |
| 2  | bottom of letters               | צסםכטב     |
| 3  | bottom of descenders of letters | ץ פור ק    |

Table 3.28: kali (Kayah Li) blue zones

| ID | Blue zone                          | Characters |
|----|------------------------------------|------------|
| 1* | top of letters                     | слаэос     |
| 2  | bottom of letters                  | ЧΖΟСΕ      |
| 3  | top of ascending letters           | ิกิ        |
| 4  | bottom of descending letters       | 5 N C      |
| 5  | bottom of large descending letters | ទិតិទិ     |

Table 3.29: khmr (Khmer) blue zones

| ID | Blue zone                           | Characters                       |
|----|-------------------------------------|----------------------------------|
| 1* | top of letters                      | ខ ទ ន ឧ ឩ ា                      |
| 2  | top of subscript cluster components | ក្តុក្តុក្តុ                     |
| 3  | bottom of letters                   | ខយចឋបមយឲ                         |
| 4  | bottom of descenders                | ត្រ រៀ ឲ្យ អឿ                    |
| 5  | bottom of large descenders          | ន្ត្រៃ ង្ខ្យ ក្បៀ ច្រៀ ន្តឿ ល្បឿ |

Table 3.30: khms (Khmer Symbols) blue zones

| ID      | Blue zone                                                 | Characters          |
|---------|-----------------------------------------------------------|---------------------|
| 1*<br>2 | top of symbols for waxing<br>bottom of symbols for waning | ០<br>ភេះ<br>ភេ<br>ស |

Khmer symbols are used for lunar dates.

Table 3.31: knda (Kannada) blue zones

| ID | Blue zone         | Characters          |
|----|-------------------|---------------------|
| 1  | top of letters    | ಇ ಊ ಐ ಣ ಸಾ ನಾ ದಾ ರಾ |
| 2  | bottom of letters | ಅ ಉ ಎ ಲ ೦ ೨ ೬ ೭     |

Table 3.32: 1ao (Lao) blue zones

| _  |                        |            |
|----|------------------------|------------|
| ID | Blue zone              | Characters |
| 1* | top of letters         | າດອມລວຣງ   |
| 2  | bottom of letters      | າອບຍຣຮວຢ   |
| 3  | top of ascenders       | ປຢຟຝ       |
| 4  | top of large ascenders | 111        |
| 5  | bottom of descenders   | <u> </u>   |

Table 3.33: latb (Latin Subscripts) blue zones

| ID | Blue zone                                | Characters |
|----|------------------------------------------|------------|
| 1  | top of capital characters                | 03578      |
| 2  | bottom of capital characters             | 01238      |
| 3  | top of 'small f' like characters         | ijhkl      |
| 4* | top of small characters                  | aeoxnsvur  |
| 5  | bottom of small characters               | aeoxnsvur  |
| 6  | bottom of descenders of small characters | βγρφρ      |

Subscript latin characters are similar to normal latin characters.

Table 3.34: latn (Latin) blue zones

| ID | Blue zone                             | Characters      |
|----|---------------------------------------|-----------------|
| 1  | top of capital letters                | THEZOCQS        |
| 2  | bottom of capital letters             | HEZLOCUS        |
| 3  | top of 'small f' like letters         | fijkdbh         |
| 4* | top of small letters                  | uvxzoesc        |
| 5  | bottom of small letters               | n r x z o e s c |
| 6  | bottom of descenders of small letters | pqgjy           |

Table 3.35: latp (Latin Superscripts) blue zones

| ID | Blue zone                                | Characters            |
|----|------------------------------------------|-----------------------|
| 1  | top of capital characters                | 0357 <sub>THEO</sub>  |
| 2  | bottom of capital characters             | 0123 <sub>E</sub> LOU |
| 3  | top of 'small f' like characters         | bdkhjfi               |
| 4* | top of small characters                  | eorsxcz               |
| 5  | bottom of small characters               | eorsxcz               |
| 6  | bottom of descenders of small characters | руд                   |

Superscript latin characters are similar to normal latin characters.

### Table 3.36: lisu (Lisu) blue zones

| ID     | Blue zone                           | Characters                                        |
|--------|-------------------------------------|---------------------------------------------------|
| 1<br>2 | top of letters<br>bottom of letters | O N J I E H J<br>L H J I C N O<br>U O Z C J E Z L |

Table 3.37: mlym (Malayalam) blue zones

| ID | Blue zone         | Characters      |
|----|-------------------|-----------------|
| 1  | top of letters    | ഒടഠറചപച്ചപ്പ    |
| 2  | bottom of letters | ട ഠ ധ ശ ഘ ച ഥ ല |

Table 3.38: mymr (Myanmar) blue zones

| ID | Blue zone                       | Characters       |
|----|---------------------------------|------------------|
| 1* | top of letters                  | ə n c з o э i li |
| 2  | bottom of letters               | C                |
| 3  | top of ascenders of characters  | ဩ ြ ၍ ၏ ၆ ါ ိ    |
| 3  | bottom of descenders of letters | <u> </u>         |

| Table 3.39: | nkoo | (N'Ko) | blue | zones |
|-------------|------|--------|------|-------|

| ID | Blue zone               | Characters    |
|----|-------------------------|---------------|
| 1  | top of letters          | <u> </u>      |
| 2  | bottom of letters       | <b>ΕΤΔ</b> αΟ |
| 3* | top of small letters    | ОПС           |
| 4  | bottom of small letters | ОПСИ          |

Table 3.40: olck (Ol Chiki) blue zones

| ID | Blue zone         | Characters    |
|----|-------------------|---------------|
| 1  | top of letters    | 0 G 3 D U K   |
| 2  | bottom of letters | 7 D G 3 D U K |

Table 3.41: orkh (Old Turkic) blue zones

| ID | Blue zone         | Characters |
|----|-------------------|------------|
| 1  | top of letters    | 090        |
| 2  | bottom of letters | ১0৩0       |

| Table 3.42: | osge | (Osage) | ) blue zones |
|-------------|------|---------|--------------|
|-------------|------|---------|--------------|

| ID | Blue zone                               | Characters             |
|----|-----------------------------------------|------------------------|
| 1  | top of capital letters                  | <u> </u>               |
| 2  | bottom of capital letters               | ΛЋΟϹሀͿ                 |
| 3  | bottom of descenders of capital letters | <u> </u>               |
| 4* | top of small letters                    | <b>Ђ U 7 Ζ Ϛ Ո Ο Ϛ</b> |
| 5  | bottom of small letters                 | ΛΑΠЂ√ϹΟU               |
| 6  | top of ascenders of small letters       | <u> </u>               |
| 7  | bottom of descenders of small letters   | <u> </u>               |

Table 3.43: osma (Osmanya) blue zones

| ID     | Blue zone                           | Characters |
|--------|-------------------------------------|------------|
| 1<br>2 | top of letters<br>bottom of letters | Л          |

Table 3.44: saur (Saurashtra) blue zones

| ID | Blue zone         | Characters       |
|----|-------------------|------------------|
| 1  | top of letters    | <u>୭୯୯୫୭୩୦</u> Թ |
| 2  | bottom of letters | ଅ ଅ ୍ଟ େ ମ ଜ     |

Table 3.45: shaw (Shavian) blue zones

| ID | Blue zone                       | Characters      |
|----|---------------------------------|-----------------|
| 1  | top of letters                  | S Q             |
| 2  | bottom of letters               | ४८८७७           |
| 3  | bottom of descenders of letters | 28              |
| 4* | top of small letters            | ៤ រ ក ០ ភ ភ ភ ភ |
| 5  | bottom of small letters         | 0               |

Table 3.46: sinh (Sinhala) blue zones

| ID | Blue zone                       | Characters          |
|----|---------------------------------|---------------------|
| 1  | top of letters                  | ବୃ ක ඝ ඳ ප ය ල ෆ    |
| 2  | bottom of letters               | එඔඝජටථධර            |
| 3  | bottom of descenders of letters | ද ඳ උ ල තූ තු බු දු |

### Table 3.47: sund (Sundanese) blue zones

| ID | Blue zone                       | Characters               |
|----|---------------------------------|--------------------------|
| 1  | top of letters                  | <i>௱ ŦŦ TъЛ ॻ</i> ₽ O ら  |
| 2  | bottom of letters               | <i>L L IJ IJ</i> O ଓ ଓ ଓ |
| 3  | bottom of descenders of letters | [ʌ], [ʌĦ]=               |

Table 3.48: taml (Tamil) blue zones

| ID | Blue zone         | Characters      |
|----|-------------------|-----------------|
| 1  | top of letters    | உ ஒ ஓ ற ஈ க ங ச |
| 2  | bottom of letters | க ச ல ர உ ங ட ப |

Table 3.49: tavt (Tai Viet) blue zones

| ID | Blue zone         | Characters |
|----|-------------------|------------|
| 1  | top of letters    | 9 M N Q O  |
| 2  | bottom of letters | 6 O B      |

Table 3.50: telu (Telugu) blue zones

| ID | Blue zone         | Characters |
|----|-------------------|------------|
| 1  | top of letters    | ఇఌఙఞణఱ౯    |
| 2  | bottom of letters | అకచరఽ౨౬    |

Table 3.51: tfng (Tifinagh) blue zones

| ID | Blue zone         | Characters      |
|----|-------------------|-----------------|
| 1  | top of letters    | O ⊙ C € X H E C |
| 2  | bottom of letters | O ⊙ C € X H E C |

Table 3.52: thai (Thai) blue zones

| ID | Blue zone                             | Characters |
|----|---------------------------------------|------------|
| 1* | top of letters                        | บเแอกา     |
| 2  | bottom of letters                     | บปษฯอยฮ    |
| 3  | top of ascenders of letters           | ปฝฟ        |
| 4  | top of large ascenders of letters     | 111        |
| 5  | bottom of descenders of letters       | រា រា ព រា |
| 6  | bottom of large descenders of letters | ស្ម ភ្ល    |
| 7  | top of Thai digits                    | o          |

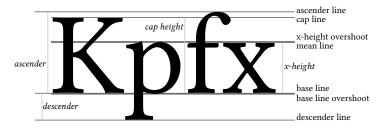

Figure 3.4: This image shows the relevant glyph terms for vertical blue zone positions.

Table 3.53: vaii (Vai) blue zones

| ID | Blue zone             | Characters         |  |  |  |  |  |  |  |
|----|-----------------------|--------------------|--|--|--|--|--|--|--|
| 1  | top of vai letters    | Е▯ <b>Ь</b> ∇°°&°⊗ |  |  |  |  |  |  |  |
| 2  | bottom of vai letters | Е▯ <b>Ь</b> ፬°°°⊗∞ |  |  |  |  |  |  |  |

# 3.4 Grid Fitting

Aligning outlines along the grid lines is called *grid fitting*. It doesn't necessarily mean that the outlines are positioned *exactly* on the grid, however, especially if you want a smooth appearance at different sizes. This is the central routine of the auto-hinter; its actions are highly dependent on the used writing system. Currently, only one writing system is available (latin), providing support for scripts like Latin or Greek.

- Align edges linked to blue zones.
- Fit edges to the pixel grid.
- Align serif edges.
- Handle remaining 'strong' points. Such points are not part of an edge but are still important for defining the shape. This roughly corresponds to the IP TrueType instruction.
- Everything else (the 'weak' points) is handled with an 'IUP' instruction.

The following images illustrate the hinting process, using glyph 'a' from the freely available font 'Ubuntu Book'. The manual hints were added by Dalton Maag Ltd, the used application to create the hinting debug snapshots was FontForge.

# 3.5 Hint Sets

In ttfautohint terminology, a *hint set* is the *optimal* configuration for a given PPEM (pixel per EM) value.

In the range given by the --hinting-range-min and --hinting-range-max options, ttfautohint creates hint sets for every PPEM value. For each glyph, ttfautohint automatically determines whether a new set should be emitted for a PPEM value if it finds that it differs from a previous one. For some glyphs it is possible that one set covers, say, the range 8px-1000px, while other glyphs need 10 or more such sets.

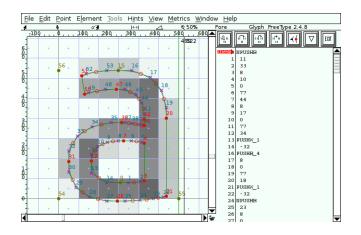

Figure 3.5: Before hinting.

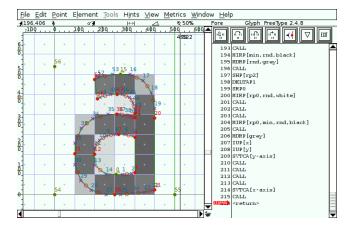

Figure 3.6: After hinting, using manual hints.

In the PPEM range below --hinting-range-min, ttfautohint always uses just one set, in the PPEM range between --hinting-range-max and --hinting-limit, it also uses just one set.

One of the hinting configuration parameters is the decision which segments form an edge. For example, let us assume that two segments get aligned on a single horizontal edge at 11px, while two edges are used at 12px. This change makes ttfautohint emit a new hint set to accomodate this situation. The next images illustrate this, using a Cyrillic letter (glyph 'afii10108') from the 'Ubuntu book' font, processed with ttfautohint.

Obviously, the more hint sets get emitted, the larger the bytecode ttfautohint adds to the output font. To find a good value *n* for --hinting-range-max, some experimentation is necessary since *n* depends on the glyph shapes in the input font. If the value is too low, the hint set created for the PPEM value *n* (this hint set gets used for all larger PPEM values) might distort the outlines too much in the PPEM range given by *n* and the value set by --hinting-limit (at which hinting gets switched off). If the value is too high, the font size increases due to more hint sets without any noticeable hinting effects.

Similar arguments hold for --hinting-range-min except that there is no lower limit at which hinting is switched off.

An example. Let's assume that we have a hinting range 10 <= ppem <= 100, and the hinting limit is set to 250. For a given glyph, ttfautohint finds out that four hint sets must be computed to exactly cover this

|          |      | - 15 |       | -1          |        | 1                                       |               |              |    |             | -    |   |         |                                                                            |          |          |         |   |      |
|----------|------|------|-------|-------------|--------|-----------------------------------------|---------------|--------------|----|-------------|------|---|---------|----------------------------------------------------------------------------|----------|----------|---------|---|------|
|          |      |      |       | Eleme       |        |                                         | s <u>V</u> ie | w <u>M</u> e |    |             | lind |   |         |                                                                            |          |          |         |   |      |
| 4        | 720, | 376  | 6     | 0           |        | <b>{</b> ↔                              |               | 4            |    | 50%         | _    |   | Fore    | 0                                                                          | Slyph    | FreeTy   | pe 2.4. | 8 |      |
|          | -10Q | 2    | . •   | 100         | 200    | , 300                                   | 40            | 0, , 5       | ¢Q |             | 600  |   | [.a.,]  | Let I                                                                      | [c.]     | 1 and 1  |         |   | EXIT |
| 1        |      |      |       |             |        |                                         |               |              | 4  | <b>E</b> 22 |      |   | ų.      |                                                                            | ufu<br>u | <u> </u> |         |   | EAII |
| 6-0-0    |      | +    | +     | +           | t.     | + + + + + + + + + + + + + + + + + + + + | +             | +            |    | +           |      |   | 56      | 16                                                                         |          |          |         |   |      |
| 뷠        |      |      |       | 5120        | 53     | 15 16                                   |               |              |    |             |      |   | 57      | 15                                                                         |          |          |         |   |      |
| -        |      |      | 56    | et c        |        |                                         | 0_17          |              |    |             |      |   | 58      | 2                                                                          |          |          |         |   |      |
| e f      |      | +    | • • • | +           |        |                                         | <u></u>       | +            |    | +           |      |   | 59      | Ô                                                                          |          |          |         |   |      |
| 5-0      | _    |      | _     | 49          | 48     | 7 46                                    |               | 18           |    |             |      |   | 60      | 48                                                                         |          |          |         |   |      |
| 4        |      |      |       | 20-0        |        | 04                                      |               | 1            |    |             |      |   | 61      | 46                                                                         |          |          |         |   |      |
| 1        |      | +    | +     | - +         |        | - * <b>`</b>                            |               | <b>%</b> 19  |    | +           |      |   | 62      | 37                                                                         |          |          |         |   |      |
| 40       | _    |      | _     | _           |        |                                         | ¥             | 1 S          |    |             | _    |   | 63      | 35                                                                         |          |          |         |   |      |
| ŏ        |      |      |       |             |        |                                         | <b>Q</b> 43   | 20           |    |             |      |   | 64      | 27                                                                         |          |          |         |   |      |
| -        |      |      |       |             | 35     | 367 38                                  | 42            | •            |    |             |      |   | 65      | 25                                                                         |          |          |         |   |      |
| 3        | -    |      | _     | - 34        |        | <b>9</b> 000                            | 41            |              | H  |             |      |   | 66      | 15                                                                         |          |          |         |   |      |
| 3-       |      |      |       | 330         | ۳.     |                                         |               |              |    |             |      |   | 67      | 53                                                                         |          |          |         |   |      |
| 4        |      |      |       | 1           |        |                                         |               |              |    |             |      |   | 68      | 16                                                                         |          |          |         |   |      |
| 1        | -    |      | -4    |             | 10 201 | ו ו                                     |               |              | H  |             |      |   | 69      | 53                                                                         |          |          |         |   |      |
| 2-0      |      | +    | 1     | - 1d        | lou o  | +                                       | <b>7</b>      |              |    |             |      |   | 70      | 8                                                                          |          |          |         |   |      |
| ö        |      |      | 1     | 12          |        |                                         |               |              |    |             |      |   | 71      | 6                                                                          |          |          |         |   |      |
| 1        | -    |      |       |             |        |                                         |               |              | H  |             |      |   | 72      | 0                                                                          |          |          |         |   |      |
| 11       |      | +    | R R   | ' L         | 2.1    |                                         |               |              |    | +           |      |   | 73      | 14                                                                         |          |          |         |   | -    |
| <u>ĝ</u> |      |      | N N   |             | 14     |                                         | 36            |              |    |             |      |   | 74      | 2                                                                          |          |          |         |   | Ξ    |
| 1        |      |      |       | 29          |        |                                         |               |              |    |             |      |   | 75      | 14                                                                         |          |          |         |   | =    |
| -        |      | +    | +     | <b>O</b> 28 |        |                                         |               | 221          |    | +           |      |   | 76      | 8                                                                          |          |          |         |   | Ξ    |
| 1        |      |      | 54    | X           | 27     |                                         | to x          | **           | Þ٩ |             |      |   | 77      | 10                                                                         |          |          |         |   | =    |
| 4        |      |      | T     |             |        |                                         |               |              | T  |             |      |   |         | CALL                                                                       |          |          |         |   | Ξ    |
|          |      | +    | +     | +           | +      | +                                       | +             | +            |    | +           |      | - | STOPPED | <reti< td=""><td>irn&gt;</td><td></td><td></td><td></td><td>Ξ</td></reti<> | irn>     |          |         |   | Ξ    |
| ৰা       | _    | _    | 1     |             |        |                                         |               |              | _  | _           | Þ    | - |         |                                                                            |          |          |         |   |      |
| 1.01     |      |      |       |             |        |                                         |               |              |    |             | 1    | - |         |                                                                            |          |          |         |   |      |

Figure 3.7: After hinting, using ttfautohint. Note that the hinting process doesn't change horizontal positions.

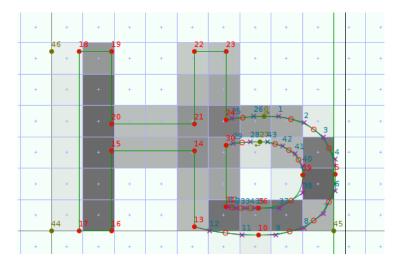

Figure 3.8: Before hinting, size 11px.

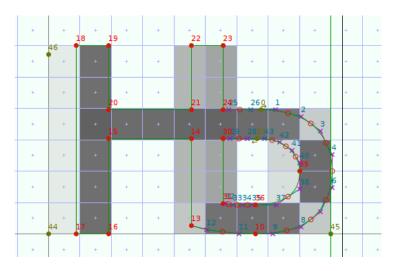

Figure 3.9: After hinting, size 11px. Segments 43-27-28 and 14-15 are aligned on a single edge, as are segments 26-0-1 and 20-21.

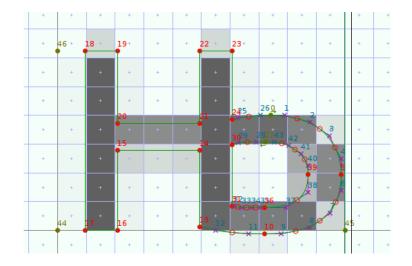

Figure 3.10: Before hinting, size 12px.

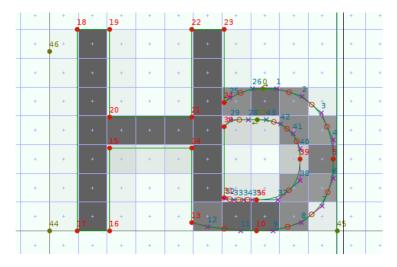

Figure 3.11: After hinting, size 12px. The segments are not aligned. While segments 43-27-28 and 20-21 now have almost the same horizontal position, they don't form an edge because the outlines passing through the segments point into different directions.

hinting range: 10-15, 16-40, 41-80, and 81-100. For PPEM values below 10ppem, the hint set covering 10-15ppem is used, for PPEM values larger than 100 the hint set covering 81-100ppem is used. For PPEM values larger than 250, no hinting gets applied.

# 3.6 Composite Glyphs

The ttfautohint library (and programs) supports two solutions for handling composite glyphs, to be controlled with option --composites (subsection 2.3.12). This section contains some general information, then covers the case where the option is off, while the next section describes how ttfautohint behaves if this option is activated.

Regardless of the --composites option, ttfautohint performs a scan over all composite glyphs to assure that components of a composite glyph inherit its style, as described later (section 3.10). However,

# 0123456789HX0123456789

Figure 3.12: Here, the subscript glyphs are composites each having a single element that is shifted down. If option --composites is not used, subglyphs are hinted before they are glued together (possibly applying scaling and shifting). Because the ROUND\_XY\_TO\_GRID flag isn't set, the vertical translation doesn't align the subglyph to the pixel grid, causing severe distortions.

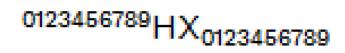

Figure 3.13: The same as before, but with ROUND\_XY\_TO\_GRID set. Now the subscript glyphs look identical to the superscripts.

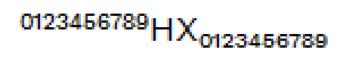

Figure 3.14: For comparison purposes, here the result *with* option --composites (and no ROUND\_XY\_TO\_GRID). The composite glyphs as a whole get hinted; consequently, the subscript glyphs get separate blue zones. At the displayed size of 16ppem the vertical positions of the subscript blue zones are rounded differently if compared to the superscript zones, thus the smaller glyph height.

components that are shifted vertically will be skipped. For example, if the glyph 'Agrave' uses a shifted 'grave' accent glyph, the accent is ignored. On the other hand, if there is a glyph 'agrave' that uses the same 'grave' glyph vertically unshifted, 'grave' does inherit the style.

If --composites is off, components are hinted separately, then put together. Separate hinting implies that the current style's blue zones are applied to all subglyphs in its original, unshifted positions. In case you want to shift components vertically, it is *mandatory* to set bit 2 (value 4), ROUND\_XY\_TO\_GRID, in the flag variable of the composite glyph description to get visually pleasing results, as the images below demonstrate.

# 3.7 The '.ttfautohint' Glyph

If option --composites (subsection 2.3.12) is used, ttfautohint doesn't hint subglyphs of composite glyphs separately. Instead, it hints the whole glyph, this is, composites get recursively expanded internally so that they form simple glyphs, then hints are applied – this is the normal working mode of FreeType's auto-hinter.

One problem, however, must be solved: Hinting for subglyphs (which usually are used as normal glyphs also) must be deactivated so that nothing but the final bytecode of the composite gets executed.

The trick used by ttfautohint is to prepend a composite element called '.ttfautohint', a dummy glyph with a single point, and which has a single job: Its bytecode increases a variable (to be more precise, it is a CVT register called cvtl\_is\_subglyph in the source code), indicating that we are within a composite glyph. The final bytecode of the composite glyph eventually decrements this variable again.

As an example, let's consider composite glyph 'Agrave' ('À'), which has the subglyph 'A' as the base and 'grave' as its accent. After processing with ttfautohint it consists of three components: '.ttfautohint', 'A', and 'grave' (in this order).

| Bytecode of                          | Action                                                                                                    |
|--------------------------------------|----------------------------------------------------------------------------------------------------|
| .ttfautohint<br>A<br>grave<br>Agrave | <pre>increase cvtl_is_subglyph (now: 1) do nothing because cvtl_is_subglyph &gt; 0 do nothing because cvtl_is_subglyph &gt; 0 decrease cvtl_is_subglyph (now: 0)</pre> |
| igrave                               | apply hints because cvtl_is_subglyph == 0                                                                                                    |

Some technical details (which you might skip): All glyph point indices get adjusted since each '.ttfautohint' subglyph shifts all following indices by one. This must be done for both the bytecode and one subformat of OpenType's GPOS anchor tables.

While this approach works fine on all tested platforms, there is one single drawback: Direct rendering of the '.ttfautohint' subglyph (this is, rendering as a stand-alone glyph) disables proper hinting of all glyphs in the font! Under normal circumstances this never happens because '.ttfautohint' doesn't have an entry in the font's cmap table. (However, some test and demo programs like FreeType's ftview application or other glyph viewers that are able to bypass the cmap table might be affected.)

# 3.8 Writing Systems

In FreeType terminology, a writing system is a set of functions that provides auto-hinting for certain scripts. Right now, only two writing systems from FreeType's auto-hinter are available in ttfautohint: 'dummy' and 'latin'. The former handles the 'no-script' case; details to 'latin' follow in the next section.

## 3.9 Scripts

ttfautohint needs to know which script should be used to hint a specific glyph. To do so, it checks a glyph's Unicode character code whether it belongs to a given script.

See 'Character Ranges (chapter 8)' for a complete list of all handled scripts and its ranges. This list is auto-generated from a source code file, covering the 'latin' writing system. It also covers some non-latin scripts (in the Unicode sense) that have similar typographical properties.

In ttfautohint, scripts are identified by four-character tags (if there are less characters, spaces are appended). The value none indicates 'no script'.

Each script is represented by two tables to handle 'base' and 'non-base' characters. For ttfautohint, a non-base character is something that should not be affected by blue zones, regardless of whether this is a spacing or no-spacing glyph. In other words, non-base characters are hinted using a script's default stem width without applying blue zones.

Right now, there are two pseudo-scripts that are used as fallbacks: latb and latp, used for latin subscript and superscript characters, respectively. Its main usage is support of phonetic alphabets like the IPA, which intermix those characters with normal characters sitting on the baseline, and which are not specially handled in corresponding OpenType features like sups.

If a glyph's character code is not covered by a script range, it is handled by a *fallback script*. By default, the fallback script is none, which indicates handling by the 'latin' writing system without applying script-specific blue zones (but aligning stems to the grid if possible). The fallback script can be changed; see option --fallback-script (subsection 2.3.5).

The user can also select whether uncovered glyphs are either hinted (which is the default) or scaled only with the fallback script's scaling parameters. This can be controlled with option --fallback-scaling (subsection 2.3.5). Note that fallback scaling only makes sense if the fallback script has x height blue zones, e.g., cyrl or latn.

As a special case, specifying none as a fallback script and switching on fallback scaling ('-f none -S'), no hinting is applied at all to uncovered glyphs – using none always implies a scaling factor of 1.

# 3.10 OpenType Features

(Please read the OpenType specification for details on *features*, GSUB, and GPOS tables, and how they relate to scripts.)

For modern OpenType fonts, character ranges are not sufficient to handle scripts.

- Due to glyph substitution in the font (as specified in a font's GSUB table), which handles ligatures and similar typographic features, there is no longer a one-to-one mapping from an input Unicode character to a glyph index. Some ligatures, like 'fi', actually do have Unicode values for historical reasons, but most of them don't. While it is possible to map ligature glyphs into Unicode's Private Use Area (PUA), code values from this area are arbitrary by definition and thus unusable for ttfautohint.
- Some features like sups (for handling superscript) completely change the appearance and even vertical position of the affected glyphs. Obviously, the blue zones for 'normal' glyphs no longer fit, thus the auto-hinter puts them into a separate group (called *style* in FreeType speak), having its own set of blue zones.

| Feature tag | Description                   |
|-------------|-------------------------------|
| c2cp        | petite capitals from capitals |
| c2sc        | small capitals from capitals  |
| ordn        | ordinals                      |
| pcap        | petite capitals               |
| sinf        | scientific inferiors          |
| smcp        | small capitals                |
| subs        | subscript                     |
| sups        | superscript                   |
| titl        | titling                       |

Table 3.55: OpenType features handled specially by ttfautohint

There are two conditions to get a valid style for a feature in a given script.

- 1. One of the script's standard characters must be available in the feature.
- 2. The feature must provide characters to form at least one blue zone; see above (section 3.3).

An additional complication is that features from the above table might use data not only from the GSUB but also from the GPOS table, containing information for glyph positioning. For example, the sups feature for superscripts might use the same glyphs as the subs feature for subscripts, simply moved up. ttfautohint skips such vertically shifted glyphs (except for accessing standard characters) because glyph positioning happens after hinting. Continuing our example, the sups feature wouldn't form a style, contrary to subs, which holds the unshifted glyphs.

The remaining OpenType features of a script are not handled specially; the affected glyphs are simply hinted together with the 'normal' glyphs of the script.

Note that a font might still contain some features not covered yet: OpenType has the concept of a *default script*; its data gets used for all scripts that aren't explicitly handled in a font. By default, ttfautohint unifies all affected glyphs from default script features with the latn script. This can be changed with option --default-script (subsection 2.3.4), if necessary.

ttfautohint uses the HarfBuzz library for handling OpenType features.

# 3.11 SFNT Tables

ttfautohint touches almost all SFNT tables within a TrueType or OpenType font. Note that only Open-Type fonts with TrueType outlines are supported. OpenType fonts with a CFF or CFF2 table (this is, with PostScript outlines) won't work.

- glyf: All hints in the table are replaced with new ones. If option --composites (subsection 2.3.12) is used, one glyph gets added (namely the '.ttfautohint' glyph) and all composites get an additional component.
- cvt, prep, and fpgm: These tables get replaced with data necessary for the new hinting bytecode.
- gasp: Set up to always use grayscale rendering, for all sizes, with grid-fitting for standard hinting, and symmetric grid-fitting and symmetric smoothing for horizontal subpixel hinting (ClearType).
- DSIG: If it exists, it gets replaced with a dummy version. ttfautohint can't digitally sign a font; you have to do that afterwards.
- name: The 'version' entries are modified to add information about the parameters that have been used for calling ttfautohint. This can be controlled with the --no-info (subsection 2.3.15) option. Family name entries might also be affected by option --family-suffix (subsection 2.3.17).
- GPOS, hmtx, loca, head, maxp, post: Updated to fit the additional '.ttfautohint' glyph, the additional subglyphs in composites, and the new hinting bytecode.
- LTSH, hdmx: Since ttfautohint doesn't do any horizontal hinting, those tables are superfluous and thus removed.
- VDMX: Removed, since it depends on the original bytecode, which ttfautohint removes. A font editor might recompute the necessary data later on.

# 3.12 Problems

#### 3.12.1 Interaction With FreeType

Some versions of FreeType have an experimental extension for handling subpixel hinting; it is off by default and can be activated by setting the macro TT\_CONFIG\_OPTION\_SUBPIXEL\_HINTING to value 2 or 3 at compile time. This code has been contributed mainly by Infinality, being a subset of his original patch. Many GNU/Linux distributions activate this code, or provide packages to activate it. [Note that starting with FreeType version 2.7 the Infinality extension is still available but superseded by a less aggressive subpixel hinting mode, to which the explanations in this section don't apply.]

This extension changes the behaviour of many bytecode instructions to get better rendering results. However, not all changes are global; some of them are specific to certain fonts. For example, it contains font-specific improvements for the 'DejaVu Sans' font family. The list of affected fonts is hard-coded; it can be found in FreeType's source code file ttsubpix.c.

If you are going to process such specially-handled fonts with ttfautohint, serious rendering problems might show up. Since ttfautohint (intentionally) doesn't change the font name in the name table, the Infinality extension has no chance to recognize that the hints are different. All such problems vanish if the font gets renamed in its name table (the name of the font file itself doesn't matter), for example, by using option --family-suffix (subsection 2.3.17).

### 3.12.2 Incorrect Unicode Character Map

Fonts with an incorrect Unicode cmap table will not be properly hinted by ttfautohint. Especially older fonts do cheat; for example, there exist Hebrew fonts that map its glyphs to character codes 'A', 'B', etc., to make them work with non-localized versions of Windows 98, say.

Since ttfautohint needs to find both standard and blue zone characters, it relies on correct Unicode values. If you want to handle such fonts, please fix their cmap tables accordingly before running ttfautohint.

#### 3.12.3 Irregular Glyph Heights

The central concept of ttfautohint's hinting algorithm as discussed above (section 3.1) is to identify horizontal segments at extremum positions, especially for blue zones. If such a segment is missing, it cannot be associated with a blue zone, possibly leading to irregular heights for the particular glyph.

Normally, a segment has a horizontal length of at least 20 font units (assuming 2048 units per EM)<sup>1</sup>. Using a Control Instructions File (subsection 2.3.1), however, it is possible to define additional segments at arbitrary points that help overcome this restriction, making it possible to fix (most of) such problems.

#### 3.12.4 Diagonals

ttfautohint doesn't handle diagonal lines specially. For thin outlines, this might lead to strokes that look too thick at smaller sizes. A font designer might compensate this to a certain amount by slightly reducing

<sup>&</sup>lt;sup>1</sup>To be more precise, the sum of the height and length of a segment must be at least 20 font units, and the height multiplied by 14 must not exceed the length. Thus (19,1) is also a valid minimum (length,height) pair, while (18,2) isn't. The value 20 is heuristic and hard-coded, as is the value 14 (corresponding to a slope of approx. 4.1°).

the stroke width of diagonal lines. However, in many cases the sub-optimal appearance of a stroke with borders that don't exactly fit the pixel grid is not the outline itself but an incorrect gamma value of the monitor: People tend to not properly adjust it, and the default values of most operating systems are too low, causing too much darkening of such strokes. It is thus of vital importance to compare ttfautohint's results with similar fonts to exclude any systematic effect not related to the outlines themselves.

# 3.13 Extending ttfautohint with new scripts

Right now, adding new scripts to ttfautohint only works on the source code level, this is, you have to patch the C source code.

The process itself isn't very complicated; it is demonstrated best by example. The following commits in ttfautohint add Ethiopian and Armenian, respectively.

http://repo.or.cz/ttfautohint.git/commitdiff/d14c7c07 http://repo.or.cz/ttfautohint.git/commitdiff/b5022cd9

It shows that you have to do the following steps.

- Add blue zone character data to the file lib/tablue.dat.
- Add the proper Unicode ranges to lib/taranges.c, following the structure of similar entries.
- Similarly, the files lib/tastyles.h and lib/ttfautohint-script.h must be updated. The latter holds the information on the used default character or characters; it also references the corresponding script tag HB\_SCRIPT\_XXX as used by the HarfBuzz library.

If there are any questions, please contact the FreeType mailing list for help. Note that the script data in ttfautohint are hold in sync with FreeType's auto-hinter.

# **4** Control Instructions

An entry in a control instructions file has various syntax forms, which are discussed here. Brackets indicate optional elements.

## 4.1 Common Syntax Elements

*font-idx* gives the index of the font in a TrueType Collection, starting with value 0. If missing, it is set to zero. For normal TrueType fonts, only value zero is valid. A font index can be specified in decimal, octal, or hexadecimal format, the latter two indicated by the prefixes 0 and 0x, respectively.

*glyph-id* is either a glyph's name as listed in the font's post SFNT table or a glyph index. A glyph name consists of characters from the set 'A-Za-z0-9.\_' only and does not start with a digit or period, with the exceptions of the names '.notdef' and '.null'. A glyph index starts with value 0 can be specified in decimal, octal, or hexadecimal format, the latter two indicated by the prefixes 0 and 0x, respectively. Glyph names are internally converted to glyph indices.

points are number ranges, see 'x Height Snapping Exceptions (subsection 2.3.8)' for the syntax.

Similar to the Bourne shell (sh or bash), a comment starts with character '#'; the rest of the line is ignored. An empty line is ignored also. Both the newline character and ';' can be used as a separator between exception entries. A trailing '\' at the end of a line continues the current line on the next one.

A control instructions file is parsed line by line; later entries override earlier entries (in case there is something to override).

# 4.2 Style Adjustments

This syntax form makes it possible to override the style assignment algorithm of ttfautohint; see 'Scripts (section 3.9)' and 'OpenType Features (section 3.10)' for more details.

[font-idx] script feature @ glyph-ids

*script* is a four-letter name<sup>1</sup> of one of the scripts supported by ttfautohint. *feature* is one of the four-letter names of features supported by ttfautohint.

The elements of *glyph-ids* are a list of comma separated *glyph-id* values or value ranges. Note that is not necessary that elements are specified in increasing order.

Assuming that a font contains superscript digits 'zero.sups' to 'nine.sups' together with the glyphs 'a.sups' and 'o.sups', use a line

<sup>&</sup>lt;sup>1</sup>The notable exception is the tag 'lao', which originally has a trailing space as the fourth character. However, ttfautohint ignores the space.

cyrl sups @ zero.sups-nine.sups, a.sups, o.sups

to add those glyphs to the style handling Cyrillic superscript glyphs. However, it is still necessary that the selected script contains proper Blue Zone characters (section 3.3), otherwise those glyphs aren't handled at all.

Use the --debug command line option to see how ttfautohint assigns glyph indices of a font to styles.

### 4.3 Stem Width Adjustments

Use the following syntax form to adjust stem width values for a given style, overriding ttfautohint's algorithm; see 'Scripts (section 3.9)' and 'OpenType Features (section 3.10)' for more details. This adjustment doesn't change the glyph shapes; it only influences the hinting process.

[font-idx] script feature w[idth] stem-widths

*script* and *feature* are the same as with style adjustments; see above. However, *script* can additionally be the wildcard character '\*', which indicates 'any script'. Parameter width can be abbreviated as 'w'.

*stem-widths* is an unsorted list of comma separated integer stem width values (in font units); the first value gives the style's default stem width.

The effect of this adjustment depends on the selected stem width algorithm (subsection 2.3.19). For smooth stem width positioning, only the first (i.e., the default) value is used; it gets a higher preference than other discrete stem width choices. For strong stem width positioning, the stem widths are snapped to the provided values (if not differing too much) before rounding to an integer pixel value. For natural stem width positioning, this adjustment is ignored.

A typical example is to reduce the default stem width of an extra-bold font, which gets better hinted if a stem width of, say, 100 is used instead of the default value 150. Let's also assume that the font further contains latin subscript and superscript characters that are hinted best with a stem width set to 80 font units. We can achieve this with the following lines in a control instructions file.

\* dflt width 100 latb dflt width 80 latp dflt width 80

Without the adjustment chances are very high that the 'eyes' in glyphs 'e' or 'a' of extra-bold fonts are filled at smaller PPEM values.

Use the --debug command line option to see how ttfautohint assigns stem widths to styles by default.

# 4.4 Glyph Adjustments

The following syntax forms allows adjustments of a glyph's hinting process.

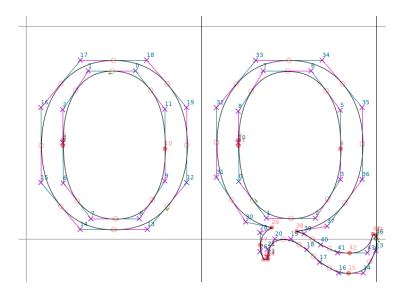

Figure 4.1: The outlines of glyphs 'O' and 'Q', as displayed in FontForge. They are sufficiently similar to expect that ttfautohint hints them equally. However, this is not the case.

#### 4.4.1 Change Direction of Points, Artificial Segments

[font-idx] glyph-id l[eft]|r[ight] points [ ( left-offset , right-offset ) ]

The mutually exclusive parameters left and right (which can be abbreviated as 'l' and 'r', respectively) indicate that the following points have left or right 'out' direction, respectively, overriding ttfautohint's algorithm for setting point directions. The 'out direction' of a point is the direction of the outline *leaving* the point (or passing the control point). If the specified direction is identical to what ttfautohint computes, nothing special happens. Otherwise, a one-point segment with the specified direction gets created, see above (section 3.1). By default, its length is zero. Setting *left-offset* and *right-offset*, you can change the segment's horizontal start and end position relative to the point position. *left-offset* and *right-offset* are integers measured in font units.

The following five images, displaying glyphs 'O' and 'Q' from the font Halant-Regular, demonstrate how to use direction changes.

#### 4.4.2 Unset Direction of Points

[font-idx] glyph-id n[odir] points

Parameter nodir (or 'n') sets the 'out' direction of the following points to 'no direction', this is, neither left nor right. If the specified direction is identical to what ttfautohint computes, nothing special happens. Otherwise, ttfautohint no longer considers those points as part of horizontal segments, thus treating them as 'weak' (section 3.4) points.

Modifying or adding segments doesn't directly modify the outlines; it only influences the hinting process.

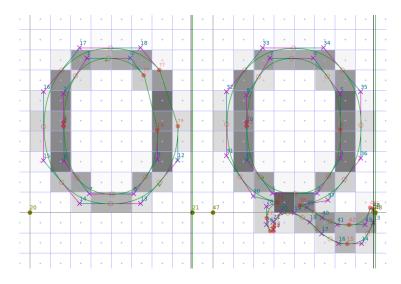

Figure 4.2: The same glyphs, shown at 12px before hinting. [Please ignore the outline distortion in the upper right of glyph 'O'; this is a bug in FontForge while running the TrueType debugger.]

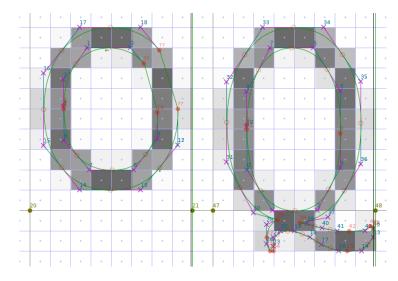

Figure 4.3: Using only ttfautohint's '-a sss' parameter to force strong stem width and positioning, the hinting of glyph 'Q' is really bad, making the glyph vertically two pixels larger! Reason is that this glyph doesn't contain a horizontal segment at the baseline blue zone (y = 1; this corresponds to the segment 13-14 in the 'O' glyph). Normally, segment 1-2 would form a 'stem' with the baseline segment (as segment 7-8 does in glyph 'O'). Instead, it forms a stem with segment 19-20, which gets moved down (y = -1) because the whole glyph appears to be stretched.

## 4.4.3 Delta Exceptions

[font-idx] glyph-id t[ouch]|p[oint] points [x[shift] x-shift] [y[shift] y-shift] @ ppems

The mutually exclusive parameters touch and point (which can be abbreviated as 't' and 'p', respectively) make ttfautohint apply delta exceptions for the given points, shifting them by the given values. Delta exceptions entered with touch are applied before the final 'IUP' (*interpolate untouched points*) instructions in a glyph's bytecode, exceptions entered with point after 'IUP' (please consult Greg Hitch-

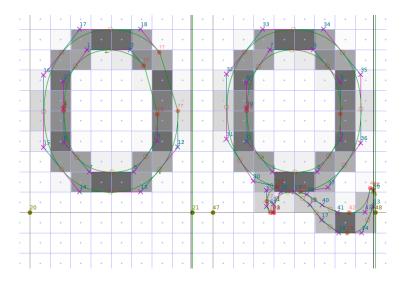

Figure 4.4: To fix the problem, we change the direction of point 38 to 'left' by writing a line 'Q left 38' (without the quotes) to a control description file Halant-Regular.txt. Adding option '-m Halant-Regular.txt' to ttfautohint, we get the shown image as a result, which is much better: Segment 1-2 now properly forms a stem with our artificial one-point segment 38, and the 'O'-like shape is properly positioned. However, there is still room for improvement: Segment 19-20 is also positioned at the baseline, making the connection between the 'O' shape and the tail too thin.

cock's ClearType Whitepaper for more on pre-IUP and post-IUP delta hints). Additionally, the touch parameter makes the bytecode *touch* the affected points; such points are no longer affected by 'IUP' at all. Note that in ClearType mode all deltas along the x axis are discarded, and deltas along the y axis are only executed for touched points. As a consequence, vertical delta exceptions entered with point should not be used in ClearType mode.<sup>2</sup>

*ppems*, similar to *points*, are number ranges, see 'x Height Snapping Exceptions (subsection 2.3.8)' for the syntax.

*x-shift* and *y-shift* represent real numbers that get rounded to multiples of 1/8 pixels. The entries for xshift ('x') and yshift ('y') are optional; if missing, the corresponding value is set to zero. If both values are zero, the delta exception entry is ignored as a whole.

Values for *x*-shift and *y*-shift must be in the range [-1.0;1.0]. Values for *ppems* must be in the range [6;53]. Values for *points* are limited by the number of points in the glyph.

Note that only character '.' is recognized as a decimal point, and a thousands separator is not accepted.

As an example for delta instructions, let's assume that you want to shift points 2, 3, and 4 in glyph 'Aacute' at PPEM sizes 12 and 13 by a vertical amount of 0.25 pixels. This corresponds to the line

Aacute touch 2-4 yshift 0.25 @ 12, 13

in a control instructions file. Since we use touch and not point, points 2, 3, and 4 are no longer subject to the final 'IUP' instruction, which interpolates weak, untouched point positions between strong, touched ones, cf. the description here.

<sup>&</sup>lt;sup>2</sup>Unfortunately, there is a bug in FreeType prior to version 2.5.4 (released in December 2014) that completely disables vertical delta exceptions if subpixel hinting is activated. For this reason you should expect that the touch parameter fails on older GNU/Linux distributions.

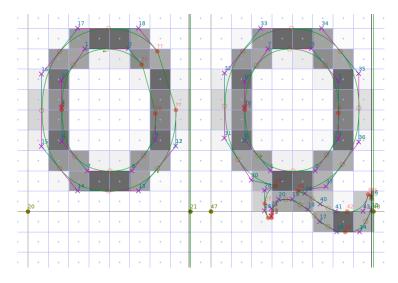

Figure 4.5: By giving the one-point segment 38 a horizontal width, we can prevent that segment 19-20 gets positioned at the baseline: Replace the line in the previous image description with 'Q left 38 (-70,20)', making the segment extend 70 font units to the left and 20 to the right of point 38. The exact offset values don't matter; it's only important to start left of point 19. Another solution to the problem is to artificially change the direction of segment 19-20 by adding a second line 'Q right 19-20' to the control instructions file; for our 'Q' glyph, this produces almost exactly the same hinting results. Note that such direction changes only influence the hinting process; an outline's direction won't be changed at all.

# 5 The ttfautohint API

This section documents the public functions of the ttfautohint library together with its callback functions. All information has been directly extracted from the ttfautohint.h header file.

# 5.1 Preprocessor Macros, Typedefs, and Enums

Some default values.

```
#define TA_HINTING_RANGE_MIN 8
#define TA_HINTING_RANGE_MAX 50
#define TA_HINTING_LIMIT 200
#define TA_INCREASE_X_HEIGHT 14
```

An error type.

```
typedef int TA_Error;
```

An enum type for stem width algorithm selection.

```
enum
{
    TA_STEM_WIDTH_MODE_NATURAL = -1,
    TA_STEM_WIDTH_MODE_QUANTIZED = 0,
    TA_STEM_WIDTH_MODE_STRONG = 1
};
```

# 5.2 Function Pointer: TA\_Alloc\_Func

A pointer to a function provided by the calling application to allocate memory. The ttfautohint library uses this for allocating the buffer given by the out-buffer field of TTF\_autohint (section 5.8) and for allocating the str buffer in the TA\_Info\_Func (section 5.6) callback.

The signature is identical to standard C's malloc function (in header file stdlib.h).

```
typedef void *
(*TA_Alloc_Func)(size_t size);
```

# 5.3 Function Pointer: TA\_Free\_Func

A pointer to a function provided by the calling application to free memory allocated with TA\_Alloc\_Func (section 5.2). The ttfautohint library calls this for deallocating the str buffers in the TA\_Info\_Func (section 5.6) callback after they have been used.

The signature is identical to standard C's free function (in header file stdlib.h).

```
typedef void
(*TA_Free_Func)(void *ptr);
```

# 5.4 Callback: TA\_Progress\_Func

A callback function to get progress information. *curr\_idx* gives the currently processed glyph index; if it is negative, an error has occurred. *num\_glyphs* holds the total number of glyphs in the font (this value can't be larger than 65535).

*curr\_sfnt* gives the current subfont within a TrueType Collection (TTC), and *num\_sfnts* the total number of subfonts.

If the return value is non-zero, TTF\_autohint aborts with TA\_Err\_Canceled. Use this for a 'Cancel' button or similar features in interactive use.

progress\_data is a void pointer to user-supplied data.

# 5.5 Callback: TA\_Error\_Func

A callback function to get error information.

*error* is the value TTF\_autohint returns. See file ttfautohint-errors.h for a list. Error codes not in this list are directly taken from FreeType; see the FreeType header file fterrdef.h for more.

error\_string, if non-NULL, is a pointer to an error message that represents error.

The next three parameters help identify the origin of text string parsing errors. *linenum*, if non-zero, contains the line number. *line*, if non-NULL, is a pointer to the input line that can't be processed. *errpos*, if non-NULL, holds a pointer to the position in *line* where the problem occurs.

error\_data is a void pointer to user-supplied data.

# 5.6 Callback: TA\_Info\_Func

A callback function to access or modify strings in the name table; it is called in a loop that iterates over all name table entries. If defined, TA\_Info\_Post\_Func (section 5.7) gets executed after this loop so that the collected data can be written back to the name table.

*platform\_id*, *encoding\_id*, *language\_id*, and *name\_id* are the identifiers of a name table entry pointed to by *str* with a length pointed to by *str\_len* (in bytes; the string has no trailing NULL byte). Please refer to the OpenType specification of the name table for a detailed description of the various parameters, in particular which encoding is used for a given platform and encoding ID.

The string *str* is allocated with the function specified by the alloc-func field of TTF\_autohint (section 5.8); the application should reallocate the data if necessary, ensuring that the string length doesn't exceed 0xFFFF.

*info\_data* is a void pointer to user-supplied data.

If an error occurs, return a non-zero value and don't modify *str* and *str\_len* (such errors are handled as non-fatal).

# 5.7 Callback: TA\_Info\_Post\_Func

A callback function, giving the application the possibility to access or modify strings in the name table after TA\_Info\_Func (section 5.6) has iterated over all name table entries.

It is expected that TA\_Info\_Func stores pointers to the name table entries it wants to access or modify; the only parameter is thus *info\_data*, which is a void pointer to the user-supplied data already provided to TA\_Info\_Func. Obviously, calling TA\_Info\_Post\_Func with TA\_Info\_Func undefined has no effect.

The name table strings are allocated with the function specified by the alloc-func field of TTF\_autohint (section 5.8); the application should reallocate the data if necessary, ensuring that no string length exceeds 0xFFFF.

If an error occurs, return a non-zero value and don't modify the affected string and string length (such errors are handled as non-fatal).

```
typedef int
(*TA_Info_Post_Func)(void* info_data);
```

# 5.8 Function: TTF\_autohint

Read a TrueType font, remove existing bytecode (in the SFNT tables prep, fpgm, cvt, and glyf), and write a new TrueType font with new bytecode based on the autohinting of the FreeType library, optionally using a reference font to derive blue zones.

It expects a format string *options* and a variable number of arguments, depending on the fields in *options*. The fields are comma separated; whitespace within the format string is not significant, a trailing comma is ignored. Fields are parsed from left to right; if a field occurs multiple times, the last field's argument wins. The same is true for fields that are mutually exclusive. Depending on the field, zero or one argument is expected.

Note that fields marked as 'not implemented yet' are subject to change.

#### 5.8.1 Memory Management

The next two fields are necessary on some platforms if ttfautohint is compiled as a shared library, and the application uses a different runtime library. This can happen, for example, on the MS Windows platform if your program is written in Python and communicates via the 'ctypes' interface with the ttfautohint DLL.

alloc-func

A pointer of type TA\_Alloc\_Func (section 5.2) specifying a memory allocation function. It gets used to allocate the buffer given by the out-buffer field and the data exposed by the TA\_Info\_Func (section 5.6) callback. If not set or set to NULL, or if out-buffer is not set or set to NULL, standard C's malloc function is used.

free-func

A pointer of type TA\_Free\_Func (section 5.3) specifying a memory deallocation function. It gets called to free the data exposed by the TA\_Info\_Func (section 5.6) callback after it has been used. If not set or set to NULL, or if out\_buffer is not set or set to NULL, standard C's free function is used.

## 5.8.2 I/O

#### in-file

A pointer of type FILE\* to the data stream of the input font, opened for binary reading. Mutually exclusive with in-buffer.

#### in-buffer

A pointer of type const char\* to a buffer that contains the input font. Needs in-buffer-len. Mutually exclusive with in-file.

#### in-buffer-len

A value of type size\_t, giving the length of the input buffer. Needs in-buffer.

#### out-file

A pointer of type FILE\* to the data stream of the output font, opened for binary writing. Mutually exclusive with out-buffer.

#### out-buffer

A pointer of type char\*\* to a buffer that contains the output font. Needs out-buffer-len. Mutually exclusive with out-file. The application should deallocate the memory with the function given by free-func.

#### out-buffer-len

A pointer of type size\_t\* to a value giving the length of the output buffer. Needs out-buffer.

#### control-file

A pointer of type FILE\* to the data stream of control instructions. Mutually exclusive with control-buffer.

See 'Control Instructions (chapter 4)' for the syntax used in such a file or buffer.

#### control-buffer

A pointer of type const char\* to a buffer that contains control instructions. Needs control-buffer-len. Mutually exclusive with control-file.

#### control-buffer-len

A value of type size\_t, giving the length of the control instructions buffer. Needs control-buffer.

#### reference-file

A pointer of type FILE\* to the data stream of the reference font, opened for binary reading. Mutually exclusive with reference-buffer.

#### reference-buffer

A pointer of type const char\* to a buffer that contains the reference font. Needs reference-buffer-len. Mutually exclusive with reference-file.

#### reference-buffer-len

A value of type size\_t, giving the length of the reference buffer. Needs reference-buffer.

#### reference-index

The face index to be used in the reference font. The default value is 0.

#### reference-name

A string that specifies the name of the reference font. It is only used to emit a sensible value for the TTFA table if TTFA-info is set.

#### 5.8.3 Messages and Callbacks

#### progress-callback

A pointer of type TA\_Progress\_Func (section 5.4), specifying a callback function for progress reports. This function gets called after a single glyph has been processed. If this field is not set or set to NULL, no progress callback function is used.

#### progress-callback-data

A pointer of type void\* to user data that is passed to the progress callback function.

#### error-string

A pointer of type unsigned char\*\* to a string (in UTF-8 encoding) that verbally describes the error code. You must not change the returned value.

#### error-callback

A pointer of type TA\_Error\_Func (section 5.5), specifying a callback function for error messages. This function gets called right before TTF\_autohint exits. If this field is not set or set to NULL, no error callback function is used.

Use it as a more sophisticated alternative to error-string.

#### error-callback-data

A point of type void\* to user data that is passed to the error callback function.

#### info-callback

A pointer of type TA\_Info\_Func (section 5.6), specifying a callback function for manipulating the name table. This function gets called for each name table entry. If not set or set to NULL, TA\_Info\_Func is not called.

#### info-post-callback

A pointer of type TA\_Info\_Post\_Func (section 5.7), specifying a callback function for manipulating the name table. It is called after the function specified with info-callback has iterated over all name table entries. If not set or set to NULL, TA\_Info\_Post\_Func is not called.

#### info-callback-data

A pointer of type void\* to user data that is passed to the info callback functions.

#### debug

If this integer is set to 1, lots of debugging information is print to stderr. The default value is 0.

#### 5.8.4 General Hinting Options

#### hinting-range-min

An integer (which must be larger than or equal to 2) giving the lowest PPEM value used for autohinting. If this field is not set, it defaults to TA\_HINTING\_RANGE\_MIN (section 5.1).

#### hinting-range-max

An integer (which must be larger than or equal to the value of hinting-range-min) giving the highest PPEM value used for autohinting. If this field is not set, it defaults to TA\_HINTING\_RANGE\_MAX (section 5.1).

## hinting-limit

An integer (which must be larger than or equal to the value of hinting-range-max) that gives the largest PPEM value at which hinting is applied. For larger values, hinting is switched off. If this field is not set, it defaults to TA\_HINTING\_LIMIT (section 5.1). If it is set to 0, no hinting limit is added to the bytecode.

#### hint-composites

If this integer is set to 1, composite glyphs get separate hints. This implies adding a special glyph to the font called '.ttfautohint' (section 3.7). Setting it to 0 (which is the default), the hints of the composite glyphs' components are used. Adding hints for composite glyphs increases the size of the resulting bytecode a lot, but it might deliver better hinting results. However, this depends on the processed font and must be checked by inspection.

#### adjust-subglyphs

An integer (1 for 'on' and 0 for 'off', which is the default) to specify whether native TrueType hinting of the *input font* shall be applied to all glyphs before passing them to the (internal) autohinter. The used resolution is the em-size in font units; for most fonts this is 2048ppem. Use this only if the old hints move or scale subglyphs independently of the output resolution, for example some exotic CJK fonts.

pre-hinting is a deprecated alias name for this option.

#### 5.8.5 Hinting Algorithms

ttfautohint provides three different algorithms for computing horizontal stem widths and the positioning of blue zones.

- TA\_STEM\_WIDTH\_MODE\_NATURAL: No adjustments to stem widths, discrete blue zone positioning. This is what FreeType uses for its 'light' (auto-)hinting mode.
- TA\_STEM\_WIDTH\_MODE\_QUANTIZED: Both stem widths and blue zone positions are slightly quantized to take discrete values. For example, stem values 50, 51, 72, 76, and 100 would become 50, 74, and 100 (or something similar).
- TA\_STEM\_WIDTH\_MODE\_STRONG: If active, stem widths and blue zones are snapped and positioned to integer pixel values as much as possible.

These values are arguments to ttfautohint's three different hinting mode options.

#### gray-stem-width-mode

Specify the stem width algorithm for grayscale rendering. Possible integer values are TA\_STEM\_WIDTH\_MODE\_NATURAL, TA\_STEM\_WIDTH\_MODE\_QUANTIZED (the default), and TA\_STEM\_WIDTH\_MODE\_STRONG, as discussed above.

gdi-cleartype-stem-width-mode

Specify the stem width algorithm for GDI ClearType rendering, this is, the rasterizer version (as returned by the GETINFO bytecode instruction) is in the range 36 <= version < 38 and ClearType is enabled. Possible integer values are TA\_STEM\_WIDTH\_MODE\_NATURAL, TA\_STEM\_WIDTH\_MODE\_QUANTIZED, and TA\_STEM\_WIDTH\_MODE\_STRONG (the default), as discussed above.

dw-cleartype-stem-width-mode

Specify the stem width algorithm for DW ClearType rendering, this is, the rasterizer version (as returned by the GETINFO bytecode instruction) is >= 38, ClearType is enabled, and subpixel positioning is enabled also. Possible integer values are TA\_STEM\_WIDTH\_MODE\_NATURAL, TA\_STEM\_WIDTH\_MODE\_QUANTIZED (the default), and TA\_STEM\_WIDTH\_MODE\_STRONG, as discussed above.

increase-x-height

An integer. For PPEM values in the range 6 <= PPEM <= increase-x-height, round up the font's x height much more often than normally (to use the terminology of TrueType's 'Super Round' bytecode instruction, the threshold gets increased from 5/8px to 13/16px). If it is set to 0, this feature is switched off. If this field is not set, it defaults to TA\_INCREASE\_X\_HEIGHT (section 5.1). Use this flag to improve the legibility of small font sizes if necessary.

x-height-snapping-exceptions

A pointer of type const char\* to a null-terminated string that gives a list of comma separated PPEM values or value ranges at which no x height snapping shall be applied. A value range has the form  $value_1 - value_2$ , meaning  $value_1 <=$  PPEM  $<= value_2$ .  $value_1$  or  $value_2$  (or both) can be missing; a missing value is replaced by the beginning or end of the whole interval of valid PPEM

values, respectively. Whitespace is not significant; superfluous commas are ignored, and ranges must be specified in increasing order. For example, the string "3, 5–7, 9–" means the values 3, 5, 6, 7, 9, 10, 11, 12, etc. Consequently, if the supplied argument is "–", no x height snapping takes place at all. The default is the empty string (""), meaning no snapping exceptions.

#### windows-compatibility

If this integer is set to 1, two artificial blue zones are used, positioned at the usWinAscent and usWinDescent values (from the font's OS/2 table). The idea is to help ttfautohint so that the hinted glyphs stay within this horizontal stripe since Windows clips everything falling outside. The default is 0.

gray-strong-stem-width

Deprecated. The argument values 0 and 1 of this field correspond to the argument values TA\_STEM\_WIDTH\_MODE\_QUANTIZED and TA\_STEM\_WIDTH\_MODE\_STRONG of the field 'gray-stem-width-mode', respectively.

gdi-cleartype-strong-stem-width

Deprecated. The argument values 0 and 1 of this field correspond to the argument values TA\_STEM\_WIDTH\_MODE\_QUANTIZED and TA\_STEM\_WIDTH\_MODE\_STRONG of the field 'gdi-cleartype-stem-width-mode', respectively.

#### dw-cleartype-strong-stem-width

Deprecated. The argument values 0 and 1 of this field correspond to the argument values TA\_STEM\_WIDTH\_MODE\_QUANTIZED and TA\_STEM\_WIDTH\_MODE\_STRONG of the field 'dw-cleartype-stem-width-mode', respectively.

## 5.8.6 Scripts

#### default-script

A string consisting of four lowercase characters that specifies the default script for OpenType features. After applying all features that are handled specially, use this value for the remaining features. The default value is "latn"; if set to "none", no script is used. Valid values can be found in the header file ttfautohint-scripts.h.

#### fallback-script

A string consisting of four lowercase characters, specifying the default script for glyphs that can't be mapped to a script automatically. By default, such glyphs are hinted; if option fallback-scaling is set, they are scaled only instead. Valid values can be found in the header file ttfautohint-scripts.h.

Default value is "none", which means hinting without using a script's blue zones if fallback-scaling isn't set. If fallback\_scaling is set, value "none" implies no hinting for unmapped glyphs.

### fallback-scaling

Set this integer to 1 if glyphs handled by the fallback script should be scaled only with the fallback script's scaling value, instead of being hinted with the fallback script's hinting parameters.

#### symbol

Set this integer to 1 if you want to process a font that ttfautohint would refuse otherwise because it can't find a single standard character for any of the supported scripts. ttfautohint then uses a default (hinting) value for the standard stem width instead of deriving it from a script's set of standard characters (for the latin script, one of them is character 'o'). The default value of this option is 0.

#### fallback-stem-width

Set the horizontal stem width (hinting) value for all scripts that lack proper standard characters. The value is given in font units and must be a positive integer. If not set, or the value is zero, ttfautohint uses a hard-coded default (50 units at 2048 units per EM, and linearly scaled for other UPEM values, for example 24 units at 1000 UPEM).

For symbol fonts (i.e., option symbol is given), fallback-stem-width has an effect only if fallback-script is set also.

#### 5.8.7 Miscellaneous

#### ignore-restrictions

If the font has set bit 1 in the 'fsType' field of the OS/2 table, the ttfautohint library refuses to process the font since a permission to do that is required from the font's legal owner. In case you have such a permission you might set the integer argument to value 1 to make ttfautohint handle the font. The default value is 0.

#### TTFA-info

If set to 1, ttfautohint creates an SFNT table called TTFA and fills it with information on the parameters used while calling TTF\_autohint. The format of the output data resembles the information at the very beginning of the dump emitted by option debug. The default value is 0.

Main use of this option is for font editing purposes. For example, after a font editor has added some glyphs, a front-end to TTF\_autohint can parse TTFA and feed the parameters into another call of TTF\_autohint. The new glyphs are then hinted while hints of the old glyphs stay unchanged.

If this option is not set, and the font to be processed contains a TTFA table, it gets removed.

Note that such a TTFA table gets ignored by all font rendering engines. In TrueType Collections, the TTFA table is added to the first subfont.

dehint

If set to 1, remove all hints from the font. All other hinting options are ignored.

epoch

An integer of type unsigned long long, defined as the number of seconds (excluding leap seconds) since 01 Jan 1970 00:00:00 UTC. If set, or if the value is not equal to ULLONG\_MAX, this epoch gets used instead of the current date and time for the 'modification time' field in the TTF header. Use this to get reproducible builds.

#### 5.8.8 Remarks

- Obviously, it is necessary to have an input and an output data stream. All other options are optional.
- hinting-range-min and hinting-range-max specify the range for which the autohinter generates optimized hinting code. If a PPEM value is smaller than the value of hinting-range-min, hinting still takes place but the configuration created for hinting-range-min is used. The analogous action is taken for hinting-range-max, only limited by the value given with hinting-limit. The font's gasp table is set up to always use grayscale rendering with grid-fitting for standard hinting, and symmetric grid-fitting and symmetric smoothing for horizontal subpixel hinting (ClearType).

• ttfautohint can process its own output a second time only if option hint-composites is not set (or if the font doesn't contain composite glyphs at all). This limitation might change in the future.

# 5.9 Macros: TTFAUTOHINT\_MAJOR, TTFAUTOHINT\_MINOR, TTFAUTOHINT\_REVISION

These three macros give the major, minor, and revision number of the library, respectively. See function TTF\_autohint\_version (section 5.11) for more details.

```
#define TTFAUTOHINT_MAJOR 1
#define TTFAUTOHINT_MINOR 8
#define TTFAUTOHINT REVISION 2
```

# 5.10 Macro: TTFAUTOHINT\_VERSION

This macro holds the ttfautohint version string.

For tarball releases it has the form X.Y[.Z], with X, Y, and Z the major, minor, and revision numbers, respectively. If the revision number is zero, it is omitted. Examples: 2.7, 2.7.1.

If compiling directly from the git repository, ttfautohint's bootstrap script derives the version number from the git describe output, appending the number of commits after a tag together with a shortened commit ID. Example: 2.7.1.23-379b.

See function TTF\_autohint\_version (section 5.11) for more details.

#define TTFAUTOHINT\_VERSION "1.8.2"

# 5.11 Function: TTF\_autohint\_version

Return the ttfautohint version triplet. This function is useful when dynamically linking to the library, since the macros TTFAUTOHINT\_MAJOR, TTFAUTOHINT\_MINOR, and TTFAUTOHINT\_PATCH cannot be used in that case.

The returned integer triplet is *not* the same as the shared library's version triplet (which the dynamic linker uses to resolve runtime dependencies). For example, hypothetical ttfautohint versions 2.27 and 2.27.1 might both correspond to shared library version 1.0.38 in case there are only, say, documentation or packaging differences that don't affect the library code.

If the pkg-config configuration file ttfautohint.pc is installed in a place that pkg-config can find, a call to

pkg-config ttfautohint --modversion

returns the shared library version.

# 5.12 Function: TTF\_autohint\_version\_string

Return the ttfautohint version string. This function is useful when dynamically linking to the library, since the macro TTFAUTOHINT\_VERSION cannot be used in that case.

```
TA_LIB_EXPORT const char*
TTF_autohint_version_string(void);
```

# 6 Compilation and Installation

Please read the files INSTALL and INSTALL.git (both part of the source code bundle) for instructions how to compile the ttfautohint library together with its front-ends using a POSIX compatible shell and compiler.

# 6.1 Unix-like Platforms

The generic instructions should work just fine. Since ttfautohint depends on Qt version 4 or newer, FreeType version 2.4.5 or newer, and HarfBuzz version 1.3.0 or newer, you should install packages for these libraries (called 'libqt4' or similar, 'libfreetype6'<sup>1</sup>, and 'libharfbuzz0' or similar) together with its development bundles (called 'libqt4-devel', 'freetype2-devel', and 'harfbuzz-devel' or similar) before running ttfautohint's configure script.

# 6.2 MS Windows

Precompiled binaries ttfautohint.exe and ttfautohintGUI.exe are available, being statically linked to Qt, FreeType, and HarfBuzz. This means that the two programs are not dependent on any other program-specific DLL, and you can move them to any place you like.

Hints for compilation with the MinGW environment are given in INSTALL.git.

# 6.3 Mac OS X

Right now, only a precompiled binary ttfautohint is offered; a ready-to-run app bundle for the GUI version is not yet available; however, ttfautohint is part of Homebrew, making compilation and installation very simple.

Detailed instructions to compile both ttfautohint and ttfautohintGUI can be found on ttfautohint's homepage.

<sup>&</sup>lt;sup>1</sup>The number '6' indicates the version of the shared library of FreeType, which is not directly related to the source code version of FreeType.

# 7 Authors

Copyright © 2011-2018 by Werner Lemberg. Portions Copyright © 2011-2017 by Dave Crossland. Portions Copyright © 2014 by Adam Twardoch.

This file is part of the ttfautohint library, and may only be used, modified, and distributed under the terms given in COPYING. By continuing to use, modify, or distribute this file you indicate that you have read COPYING and understand and accept it fully.

The file COPYING mentioned in the previous paragraph is distributed with the ttfautohint library.

# 8 Character Ranges

For the FreeType auto-hinter (and thus ttfautohint), a 'non-base character' is something that should not be affected by blue zones, regardless of whether this is a spacing or no-spacing glyph.

Table 8.1: adlm base characters

| Character range   | Description |
|-------------------|-------------|
| 0x1E900 - 0x1E95F | Adlam       |

Table 8.2: adlm non-base characters

| Character range   |  |
|-------------------|--|
| 0x1D944 - 0x1E94A |  |

Table 8.3: arab base characters

| Character range   | Description                            |
|-------------------|----------------------------------------|
| 0x0600 - 0x06FF   | Arabic                                 |
| 0x0750 - 0x07FF   | Arabic Supplement                      |
| 0x08A0 - 0x08FF   | Arabic Extended-A                      |
| 0xFB50 - 0xFDFF   | Arabic Presentation Forms-A            |
| 0xFE70 - 0xFEFF   | Arabic Presentation Forms-B            |
| Ox1EE00 - Ox1EEFF | Arabic Mathematical Alphabetic Symbols |

#### Table 8.4: arab non-base characters

| Character range |  |
|-----------------|--|
| 0x0600 - 0x0605 |  |
| 0x0610 - 0x061A |  |
| 0x064B - 0x065F |  |
| 0x0670 - 0x0670 |  |
| 0x06D6 - 0x06DC |  |
| 0x06DF - 0x06E4 |  |
| 0x06E7 - 0x06E8 |  |
| 0x06EA - 0x06ED |  |
| 0x08D3 - 0x08FF |  |
| 0xFBB2 - 0xFBC1 |  |

| Character range |
|-----------------|
| 0xFE70 - 0xFE70 |
| 0xFE72 - 0xFE72 |
| 0xFE74 - 0xFE74 |
| 0xFE76 - 0xFE76 |
| 0xFE78 - 0xFE78 |
| OxFE7A - OxFE7A |
| OxFE7C - OxFE7C |
| OxFE7E - OxFE7E |
|                 |

Table 8.5: armn base characters

| Character range | Description                       |
|-----------------|-----------------------------------|
| 0x0530 - 0x058F | Armenian                          |
| 0xFB13 - 0xFB17 | Alphab. Present. Forms (Armenian) |

Table 8.6: armn non-base characters

| Character range |  |
|-----------------|--|
| 0x0559 - 0x055F |  |

Table 8.7: avst base characters

| Character range   | Description |
|-------------------|-------------|
| 0x10B00 - 0x10B3F | Avestan     |

Table 8.8: avst non-base characters

| Character range   |  |
|-------------------|--|
| 0x10B39 - 0x10B3F |  |

Table 8.9: bamu base characters

| Character range | Description |
|-----------------|-------------|
| OxA6A0 - OxA6FF | Bamum       |

Table 8.10: bamu non-base characters

| Character range |  |
|-----------------|--|
| 0xA6F0 - 0xA6F1 |  |

| Table 8.11: be | ng base characters |
|----------------|--------------------|
|----------------|--------------------|

| Character range | Description |
|-----------------|-------------|
| 0x0980 - 0x09FF | Bengali     |

| Table 8.12: beng not | n-base characters |
|----------------------|-------------------|
|----------------------|-------------------|

| e  |
|----|
| 31 |
| 3C |
| 24 |
| CD |
| EЗ |
| FΕ |
|    |

Table 8.13: buhd base characters

| Character range | Description |
|-----------------|-------------|
| 0x1740 - 0x175F | Buhid       |

Table 8.14: buhd non-base characters

\_\_\_\_

| Character range |
|-----------------|
| 0x1752 - 0x1753 |

Table 8.15: cakm base characters

| Character range   | Description |
|-------------------|-------------|
| 0x11100 - 0x1114F | Chakma      |

Table 8.16: cakm non-base characters

| Character range   |  |
|-------------------|--|
| 0x11100 - 0x11102 |  |

0x11127 - 0x11134 0x11146 - 0x11146

#### Table 8.17: cans base characters

| Character range | Description                                    |
|-----------------|------------------------------------------------|
| 0x1400 - 0x167F | Unified Canadian Aboriginal Syllabics          |
| 0x18B0 - 0x18FF | Unified Canadian Aboriginal Syllabics Extended |

Table 8.18: cari base characters

| Character range   | Description |
|-------------------|-------------|
| 0x102A0 - 0x102DF | Carian      |

Table 8.19: cher base characters

| Character range | Description         |
|-----------------|---------------------|
| 0x13A0 - 0x13FF | Cherokee            |
| OxAB70 - OxABBF | Cherokee Supplement |

Table 8.20: copt base characters

| Character range | Description |
|-----------------|-------------|
| 0x2C80 - 0x2CFF | Coptic      |

Table 8.21: copt non-base characters

| Character range |  |
|-----------------|--|
| 0x2CEF - 0x2CF1 |  |

Table 8.22: cprt base characters

| Character range   | Description |
|-------------------|-------------|
| 0x10800 - 0x1083F | Cypriot     |

Table 8.23: cyrl base characters

| Character range | Description         |
|-----------------|---------------------|
| 0x0400 - 0x04FF | Cyrillic            |
| 0x0500 - 0x052F | Cyrillic Supplement |
| 0x2DE0 - 0x2DFF | Cyrillic Extended-A |
| 0xA640 - 0xA69F | Cyrillic Extended-B |

Table 8.24: cyrl non-base characters

| Character range |  |
|-----------------|--|
| 0x0483 - 0x0489 |  |
| 0x2DE0 - 0x2DFF |  |
| 0xA66F - 0xA67F |  |
| 0xA69E - 0xA69F |  |
|                 |  |

There are some characters in the Devanagari Unicode block that are generic to Indic scripts; we omit them so that their presence doesn't trigger Devanagari.

| Description         |
|---------------------|
| Devanagari          |
| continued           |
| continued           |
| continued           |
| (new) Rupee sign    |
| Devanagari Extended |
|                     |

Table 8.25: deva base characters

| Character range |
|-----------------|
| 0x0900 - 0x0902 |
| 0x093A - 0x093A |
| 0x0941 - 0x0948 |
| 0x094D - 0x094D |
| 0x0953 - 0x0957 |
| 0x0962 - 0x0963 |
| 0xA8E0 - 0xA8F1 |
| 0xA8FF - 0xA8FF |

Table 8.27: dsrt base characters

| Character range   | Description |
|-------------------|-------------|
| 0x10400 - 0x1044F | Deseret     |

Table 8.28: ethi base characters

| Character range | Description |
|-----------------|-------------|
| 0x1200 - 0x137F | Ethiopic    |

| Character range | Description         |
|-----------------|---------------------|
| 0x1380 - 0x139F | Ethiopic Supplement |
| 0x2D80 - 0x2DDF | Ethiopic Extended   |
| 0xAB00 - 0xAB2F | Ethiopic Extended-A |

Table 8.29: ethi non-base characters

| Character range |  |
|-----------------|--|
| 0x135D - 0x135F |  |

Table 8.30: geor base characters

| Character range | Description                  |
|-----------------|------------------------------|
| 0x10D0 - 0x10FF | Georgian (Mkhedruli)         |
| 0x1C90 - 0x1CBF | Georgian Extended (Mtavruli) |

Table 8.31: geok base characters

| Character range | Description                    |
|-----------------|--------------------------------|
| 0x10A0 - 0x10CD | Georgian (Asomtavruli)         |
| 0x2D00 - 0x2D2D | Georgian Supplement (Nuskhuri) |

Table 8.32: glag base characters

| Character range   | Description           |
|-------------------|-----------------------|
| 0x2C00 - 0x2C5F   | Glagolitic            |
| 0x1E000 - 0x1E02F | Glagolitic Supplement |

Table 8.33: glag non-base characters

| Character range   |  |
|-------------------|--|
| 0x1E000 - 0x1E02F |  |

# Table 8.34: goth base characters

| Character range   | Description |
|-------------------|-------------|
| 0x10330 - 0x1034F | Gothic      |

Table 8.35: grek base characters

| Character range | Description      |
|-----------------|------------------|
| 0x0370 - 0x03FF | Greek and Coptic |
| 0x1F00 - 0x1FFF | Greek Extended   |

Table 8.36: grek non-base characters

| Character range |
|-----------------|
| 0x037A - 0x037A |
| 0x0384 - 0x0385 |
| 0x1FBD - 0x1FC1 |
| 0x1FCD - 0x1FCF |
| Ox1FDD - Ox1FDF |
| Ox1FED - Ox1FEF |
| Ox1FFD - Ox1FFE |
|                 |

Table 8.37: gujr base characters

| Character range | Description |
|-----------------|-------------|
| 0x0A80 - 0x0AFF | Gujarati    |

Table 8.38: gujr non-base characters

| Character range |
|-----------------|
| 0x0A81 - 0x0A82 |
| OxOABC - OxOABC |
| 0x0AC1 - 0x0AC8 |
| OxOACD - OxOACD |
| 0x0AE2 - 0x0AE3 |
| OxOAFA - OxOAFF |

Table 8.39: guru base characters

| Character range | Description |
|-----------------|-------------|
| 0x0A00 - 0x0A7F | Gurmukhi    |

Table 8.40: guru non-base characters

| Character range |
|-----------------|
| 0x0A01 - 0x0A02 |
| OxOA3C - OxOA3C |
| 0x0A41 - 0x0A51 |
| 0x0A70 - 0x0A71 |
| 0x0A75 - 0x0A75 |

Table 8.41: hebr base characters

| Character range | Description                     |
|-----------------|---------------------------------|
| 0x0590 - 0x05FF | Hebrew                          |
| 0xFB1D - 0xFB4F | Alphab. Present. Forms (Hebrew) |

Table 8.42: hebr non-base characters

| Character range |
|-----------------|
| 0x0591 - 0x05BF |
| 0x05C1 - 0x05C2 |
| 0x05C4 - 0x05C5 |
| 0x05C7 - 0x05C7 |
| OxFB1E - OxFB1E |

| Character range | Description |
|-----------------|-------------|
| 0xA900 - 0xA92F | Kayah Li    |

Table 8.44: kali non-base characters

| Character range |  |
|-----------------|--|
| 0xA926 - 0xA92D |  |

Table 8.45: knda base characters

| Character range | Description |
|-----------------|-------------|
| 0x0C80 - 0x0CFF | Kannada     |

Table 8.46: knda non-base characters

| Character range |
|-----------------|
| 0x0C81 - 0x0C81 |
| 0x0CBC - 0x0CBC |
| 0x0CBF - 0x0CBF |
| 0x0CC6 - 0x0CC6 |
| 0x0CCC - 0x0CCD |
| 0x0CE2 - 0x0CE3 |
|                 |

Table 8.47: khmr base characters

| Character range | Description |
|-----------------|-------------|
| 0x1780 - 0x17FF | Khmer       |

Table 8.48: khmr non-base characters

| Character range |
|-----------------|
| 0x17B7 - 0x17BD |
| 0x17C6 - 0x17C6 |
| 0x17C9 - 0x17D3 |
| 0x17DD - 0x17DD |

Table 8.49: khms base characters

| Character range | Description   |
|-----------------|---------------|
| 0x19E0 - 0x19FF | Khmer Symbols |

Table 8.50: lao base characters

| Character range | Description |
|-----------------|-------------|
| 0x0E80 - 0x0EFF | Lao         |

Table 8.51: lao non-base characters

| Character range |
|-----------------|
| 0x0EB1 - 0x0EB1 |
| 0x0EB4 - 0x0EBC |
| 0x0EC8 - 0x0ECD |

Table 8.52: latn base characters

| Character rangeDescription0x0020 - 0x007FBasic Latin (no control chars)0x00A0 - 0x00A9Latin-1 Supplement (no control chars)0x00AB - 0x00B1 continued0x00B4 - 0x00B8 continued0x00BB - 0x00FF continued0x0100 - 0x017FLatin Extended-A0x0180 - 0x024FLatin Extended-B0x0250 - 0x02AFIPA Extensions0x02E5 - 0x02FF continued0x0300 - 0x036FCombining Diacritical Marks0x1AB0 - 0x1ABECombining Diacritical Marks Extended0x1D09 - 0x1D7F continued0x1D00 - 0x1D7F continued0x1D00 - 0x1D7F continued0x1D79 - 0x1D7F continued0x1D00 - 0x1DFFCombining Diacritical Marks Supplement0x1DC0 - 0x1DFFCombining Diacritical Marks Supplement                                                                                  |
|----------------------------------------------------------------------------------------------------|
| 0x00A0 - 0x00A9Latin-1 Supplement (no control chars)0x00AB - 0x00B1 continued0x00B4 - 0x00B8 continued0x00BB - 0x00FF continued0x0100 - 0x017FLatin Extended-A0x0180 - 0x024FLatin Extended-B0x0250 - 0x02AFIPA Extensions0x02E5 - 0x02FF continued0x0300 - 0x036FCombining Diacritical Marks0x1AB0 - 0x1ABECombining Diacritical Marks Extended0x1D09 - 0x1D7F continued0x1D79 - 0x1D7F continued0x1D80 - 0x1DFFCombining Diacritical Marks Extended0x1D80 - 0x1D7F continued0x1D80 - 0x1D7FCombining Diacritical Marks Extended0x1D80 - 0x1D7F continued0x1D80 - 0x1D7F continued0x1D80 - 0x1D7F continued0x1D80 - 0x1D7FCombining Diacritical Marks Supplement0x1D80 - 0x1D7FCombining Diacritical Marks Supplement |
| 0x00AB - 0x00B1 continued0x00B4 - 0x00B8 continued0x00BB - 0x00FF continued0x0100 - 0x017FLatin Extended-A0x0180 - 0x024FLatin Extended-B0x0250 - 0x02AFIPA Extensions0x02E5 - 0x02FF continued0x0300 - 0x036FCombining Diacritical Marks0x1AB0 - 0x1ABECombining Diacritical Marks Extended0x1D00 - 0x1D2BPhonetic Extensions0x1D79 - 0x1D7F continued0x1D80 - 0x1D9APhonetic Extensions Supplement0x1DC0 - 0x1DFFCombining Diacritical Marks Supplement                                                                                                    |
| 0x00B4 - 0x00B8 continued0x00BB - 0x00FF continued0x0100 - 0x017FLatin Extended-A0x0180 - 0x024FLatin Extended-B0x0250 - 0x02AFIPA Extensions0x02B9 - 0x02DFSpacing Modifier Letters0x0300 - 0x036FCombining Diacritical Marks0x1AB0 - 0x1D2BPhonetic Extensions0x1D00 - 0x1D7F continued0x1D79 - 0x1D7F continued0x1D80 - 0x1D9APhonetic Extensions Supplement0x1DC0 - 0x1DFFCombining Diacritical Marks Supplement                                                                                                    |
| 0x00BB - 0x00FF continued0x0100 - 0x017FLatin Extended-A0x0180 - 0x024FLatin Extended-B0x0250 - 0x02AFIPA Extensions0x02B9 - 0x02DFSpacing Modifier Letters0x0300 - 0x036FCombining Diacritical Marks0x1AB0 - 0x1ABECombining Diacritical Marks Extended0x1D00 - 0x1D2BPhonetic Extensions0x1D6B - 0x1D77 continued0x1D80 - 0x1D9APhonetic Extensions Supplement0x1DC0 - 0x1DFFCombining Diacritical Marks Supplement                                                                                                    |
| 0x0100 - 0x017FLatin Extended-A0x0180 - 0x024FLatin Extended-B0x0250 - 0x02AFIPA Extensions0x02B9 - 0x02DFSpacing Modifier Letters0x02E5 - 0x02FF continued0x0300 - 0x036FCombining Diacritical Marks0x1AB0 - 0x1ABECombining Diacritical Marks Extended0x1D00 - 0x1D2BPhonetic Extensions0x1D6B - 0x1D77 continued0x1D79 - 0x1D7F continued0x1D80 - 0x1D9APhonetic Extensions Supplement0x1DC0 - 0x1DFFCombining Diacritical Marks Supplement                                                                                                    |
| 0x0180 - 0x024FLatin Extended-B0x0250 - 0x02AFIPA Extensions0x02B9 - 0x02DFSpacing Modifier Letters0x02E5 - 0x02FF continued0x0300 - 0x036FCombining Diacritical Marks0x1AB0 - 0x1ABECombining Diacritical Marks Extended0x1D00 - 0x1D2BPhonetic Extensions0x1D6B - 0x1D77 continued0x1D79 - 0x1D7F continued0x1D80 - 0x1D9APhonetic Extensions Supplement0x1DC0 - 0x1DFFCombining Diacritical Marks Supplement                                                                                                    |
| 0x02B9 - 0x02DFSpacing Modifier Letters0x02E5 - 0x02FF continued0x0300 - 0x036FCombining Diacritical Marks0x1AB0 - 0x1ABECombining Diacritical Marks Extended0x1D00 - 0x1D2BPhonetic Extensions0x1D6B - 0x1D77 continued0x1D79 - 0x1D7F continued0x1D80 - 0x1D9APhonetic Extensions Supplement0x1DC0 - 0x1DFFCombining Diacritical Marks Supplement                                                                                                    |
| 0x02E5 - 0x02FF continued0x0300 - 0x036FCombining Diacritical Marks0x1AB0 - 0x1ABECombining Diacritical Marks Extended0x1D00 - 0x1D2BPhonetic Extensions0x1D6B - 0x1D77 continued0x1D79 - 0x1D7F continued0x1D80 - 0x1D9APhonetic Extensions Supplement0x1DC0 - 0x1DFFCombining Diacritical Marks Supplement                                                                                                    |
| 0x02E5 - 0x02FF continued0x0300 - 0x036FCombining Diacritical Marks0x1AB0 - 0x1ABECombining Diacritical Marks Extended0x1D00 - 0x1D2BPhonetic Extensions0x1D6B - 0x1D77 continued0x1D79 - 0x1D7F continued0x1D80 - 0x1D9APhonetic Extensions Supplement0x1DC0 - 0x1DFFCombining Diacritical Marks Supplement                                                                                                    |
| 0x1AB0 - 0x1ABECombining Diacritical Marks Extended0x1D00 - 0x1D2BPhonetic Extensions0x1D6B - 0x1D77 continued0x1D79 - 0x1D7F continued0x1D80 - 0x1D9APhonetic Extensions Supplement0x1DC0 - 0x1DFFCombining Diacritical Marks Supplement                                                                                                    |
| 0x1AB0 - 0x1ABECombining Diacritical Marks Extended0x1D00 - 0x1D2BPhonetic Extensions0x1D6B - 0x1D77 continued0x1D79 - 0x1D7F continued0x1D80 - 0x1D9APhonetic Extensions Supplement0x1DC0 - 0x1DFFCombining Diacritical Marks Supplement                                                                                                    |
| 0x1D00 - 0x1D2BPhonetic Extensions0x1D6B - 0x1D77 continued0x1D79 - 0x1D7F continued0x1D80 - 0x1D9APhonetic Extensions Supplement0x1DC0 - 0x1DFFCombining Diacritical Marks Supplement                                                                                                    |
| 0x1D79 - 0x1D7F continued0x1D80 - 0x1D9APhonetic Extensions Supplement0x1DC0 - 0x1DFFCombining Diacritical Marks Supplement                                                                                                    |
| 0x1D80 - 0x1D9APhonetic Extensions Supplement0x1DC0 - 0x1DFFCombining Diacritical Marks Supplement                                                                                                    |
| 0x1DC0 - 0x1DFF Combining Diacritical Marks Supplement                                                                                                    |
| 0x1DC0 - 0x1DFF Combining Diacritical Marks Supplement                                                                                                    |
|                                                                                                    |
| 0x1E00 - 0x1EFF Latin Extended Additional                                                                                                    |
| 0x2000 - 0x206F General Punctuation                                                                                                    |
| 0x20A0 - 0x20B8 Currency Symbols                                                                                                    |
| 0x20BA - 0x20CF except new Rupee sign                                                                                                    |
| 0x2150 - 0x218F Number Forms                                                                                                    |
| 0x2C60 - 0x2C7B Latin Extended-C                                                                                                    |
| 0x2C7E - 0x2C7F continued                                                                                                    |
| 0x2E00 - 0x2E7F Supplemental Punctuation                                                                                                    |
| 0xA720 - 0xA76F Latin Extended-D                                                                                                    |
| 0xA771 - 0xA7F7 continued                                                                                                    |
| 0xA7FA - 0xA7FF continued                                                                                                    |
| 0xAB30 - 0xAB5B Latin Extended-E                                                                                                    |
| 0xAB60 - 0xAB6F continued                                                                                                    |
| 0xFB00 - 0xFB06 Alphab. Present. Forms (Latin Ligs)                                                                                                    |
| 0x1D400 - 0x1D7FF Mathematical Alphanumeric Symbols                                                                                                    |

Table 8.53: latn non-base characters

\_

| Character range |  |
|-----------------|--|
| 0x005E - 0x0060 |  |
| 0x007E - 0x007E |  |
| 0x00A8 - 0x00A9 |  |
| 0x00AE - 0x00B0 |  |
| 0x00B4 - 0x00B4 |  |
| 0x00B8 - 0x00B8 |  |
| 0x00BC - 0x00BE |  |

Table 8.54: latb base characters

| Character range | Description                    |
|-----------------|--------------------------------|
| 0x1D62 - 0x1D6A | some small subscript letters   |
| 0x2080 - 0x209C | subscript digits and letters   |
| 0x2C7C - 0x2C7C | latin subscript small letter j |

Table 8.55: latp base characters

| Character range | Description                         |
|-----------------|-------------------------------------|
| AAOOXO - AAOOXO | feminine ordinal indicator          |
| 0x00B2 - 0x00B3 | superscript two and three           |
| 0x00B9 - 0x00BA | superscript one, masc. ord. indic.  |
| 0x02B0 - 0x02B8 | some latin superscript mod. letters |
| 0x02E0 - 0x02E4 | some IPA modifier letters           |
| 0x1D2C - 0x1D61 | latin superscript modifier letters  |
| 0x1D78 - 0x1D78 | modifier letter cyrillic en         |
| 0x1D9B - 0x1DBF | more modifier letters               |
| 0x2070 - 0x207F | superscript digits and letters      |
| 0x2C7D - 0x2C7D | modifier letter capital v           |
| 0xA770 - 0xA770 | modifier letter us                  |
| 0xA7F8 - 0xA7F9 | more modifier letters               |
| 0xAB5C - 0xAB5F | more modifier letters               |

Table 8.56: lisu base characters

| Character range | Description |
|-----------------|-------------|
| OxA4DO - OxA4FF | Lisu        |

Table 8.57: mlym base characters

| Character range | Description |
|-----------------|-------------|
| 0x0D00 - 0x0D7F | Malayalam   |

Table 8.58: mlym non-base characters

| Character range |  |  |
|-----------------|--|--|
| 0x0D00 - 0x0D01 |  |  |
| 0x0D3B - 0x0D3C |  |  |
| 0x0D4D - 0x0D4E |  |  |
| 0x0D62 - 0x0D63 |  |  |

Table 8.59: mymr base characters

| Character range | Description        |
|-----------------|--------------------|
| 0x1000 - 0x109F | Myanmar            |
| OxA9E0 - OxA9FF | Myanmar Extended-B |
| 0xAA60 - 0xAA7F | Myanmar Extended-A |

| Table 8.60: mymr non-base characters | • |
|--------------------------------------|---|
|--------------------------------------|---|

## Character range

| 0x102D - 0x1030 |
|-----------------|
| 0x1032 - 0x1037 |
| 0x103A - 0x103A |
| 0x103D - 0x103E |
| 0x1058 - 0x1059 |
| 0x105E - 0x1060 |
| 0x1071 - 0x1074 |
| 0x1082 - 0x1082 |
| 0x1085 - 0x1086 |
| 0x108D - 0x108D |
| 0xA9E5 - 0xA9E5 |
| OxAA7C - OxAA7C |
|                 |

Table 8.61: nkoo base characters

| Character range | Description |
|-----------------|-------------|
| 0x07C0 - 0x07FF | N'Ko        |

Table 8.62: nkoo non-base characters

| Character range |
|-----------------|
| 0x07EB - 0x07F5 |
| 0x07FD - 0x07FD |

| Character range | Description |
|-----------------|-------------|
| 0x1C50 - 0x1C7F | Ol Chiki    |

Table 8.64: orkh base characters

| Character range   | Description |
|-------------------|-------------|
| 0x10C00 - 0x10C4F | Old Turkic  |

Table 8.65: osge base characters

| Character range   | Description |
|-------------------|-------------|
| 0x104B0 - 0x104FF | Osage       |

Table 8.66: osma base characters

| Character range   | Description |
|-------------------|-------------|
| 0x10480 - 0x104AF | Osmanya     |

Table 8.67: saur base characters

| Character range | Description |
|-----------------|-------------|
| 0xA880 - 0xA8DF | Saurashtra  |

Table 8.68: saur non-base characters

| Character range |
|-----------------|
| 0xA880 - 0xA881 |
| 0xA8B4 - 0xA8C5 |

| Table 8.69: | shaw | base | characters |
|-------------|------|------|------------|
|-------------|------|------|------------|

| Character range   | Description |
|-------------------|-------------|
| 0x10450 - 0x1047F | Shavian     |

Table 8.70: sinh base characters

| Character range | Description |
|-----------------|-------------|
| 0x0D80 - 0x0DFF | Sinhala     |

Table 8.71: sinh non-base characters

| Character range |
|-----------------|
| OxODCA - OxODCA |
| 0x0DD2 - 0x0DD6 |

Table 8.72: sund base characters

| Character range | Description          |
|-----------------|----------------------|
| 0x1B80 - 0x1BBF | Sundanese            |
| 0x1CC0 - 0x1CCF | Sundanese Supplement |

Table 8.73: sund non-base characters

| Character range |
|-----------------|
| 0x1B80 - 0x1B82 |
| Ox1BA1 - Ox1BAD |

Table 8.74: taml base characters

| Character range | Description |
|-----------------|-------------|
| 0x0B80 - 0x0BFF | Tamil       |

Table 8.75: taml non-base characters

| Character range |
|-----------------|
| 0x0B82 - 0x0B82 |
| 0x0BC0 - 0x0BC2 |
| 0x0BCD - 0x0BCD |

Table 8.76: tavt base characters

| Character range | Description |
|-----------------|-------------|
| 0xAA80 - 0xAADF | Tai Viet    |

Table 8.77: tavt non-base characters

| Character range |  |
|-----------------|--|
| OxAABO - OxAABO |  |
| 0xAAB2 - 0xAAB4 |  |
| 0xAAB7 - 0xAAB8 |  |
| OxAABE - OxAABF |  |
| OxAAC1 - OxAAC1 |  |

Table 8.78: telu base characters

| Character range | Description |
|-----------------|-------------|
| 0x0C00 - 0x0C7F | Telugu      |

Table 8.79: telu non-base characters

Table 8.80: thai base characters

| Character range | Description |
|-----------------|-------------|
| 0x0E00 - 0x0E7F | Thai        |

Table 8.81: thai non-base characters

#### Table 8.82: tfng base characters

| Character range | Description |
|-----------------|-------------|
| 0x2D30 - 0x2D7F | Tifinagh    |

Table 8.83: vaii base characters

| Character range | Description |
|-----------------|-------------|
| 0xA500 - 0xA63F | Vai         |

# 9 History

## 9.1 Version 1.8.2 (2018-Jul-24)

- Support for Georgian Mtavruli.
- Bug fix: Compilation of ttfautohintGUI with homebrew on the Mac works again.
- Bug fix: Point deltas didn't work for composite glyphs.

#### 9.2 Version 1.8.1 (2018-Jan-01)

• Bug fix: The configure script couldn't recognize Qt 5.10.x.

#### 9.3 Version 1.8 (2017-Dec-31)

- A third, 'natural' stem width mode has been added: No adjustments to stem widths, discrete blue zone positioning. This is what FreeType uses for its 'light' (auto-)hinting mode.
- A new option -a has been implemented to select the stem width mode for the three rendering targets (grayscale, GDI ClearType, DW ClearType). This supersedes option -g, which is now deprecated.
- Stem widths for the hinting process can now be manually set using the new width keyword in a control instructions file. This is especially useful for extra-bold fonts, where the algorithmically derived values are often too large, causing the filling of 'eyes' in 'e' or 'a' glyphs at small sizes.
- libttfautohint gets now installed as a DLL or static library (or both, depending on the parameters of the configure script), together with its header files.
- Two functions TTF\_autohint\_version and TTF\_autohint\_version\_string have been added to the library, which do the obvious.
- Two options to TTF\_autohint have been added: alloc-func and free-func. These are necessary on some platforms if ttfautohint is compiled as a shared library, and the application uses a different runtime library. This can happen, for example, on the MS Windows platform if your program is written in Python and communicates via the 'ctypes' interface with the ttfautohint DLL.
- TTF\_autohint options {gray,gdi-cleartype,dw-cleartype}-strong-stem-width are now superseded by {gray,gdi-cleartype,dw-cleartype}-stem-width-mode' to handle the new natural stem width mode also.
- Bug fix: Later control instructions now correctly overwrite earlier entries as documented.

#### 9.4 Version 1.7 (2017-Aug-26)

• Support for Adlam, Avestan, Bamum, Buhid, Unified Canadian Syllabics, Carian, Chakma, Coptic, Cypriot, Deseret, Glagolitic, Gothic, Kayah Li, Lisu, N'Ko, Ol Chiki, Old Turkic, Osage, Osmanya, Saurashtra, Shavian, Sundanese, Tai Viet, Tifinagh, and Vai scripts.

Note that the used blue zone characters might not be optimal. Please report any problems so that I can fix issues!

- Option --fallback-stem-width now works for non-symbol fonts also, as documented.
- TrueType bytecode generated by ttfautohint now correctly supports most recent MS interpreter versions.
- A bug with bytecode for composite glyphs with composite subglyphs is now fixed.

## 9.5 Version 1.6 (2016-Nov-27)

- A new option --reference (and --reference-index to select a font within a TTC) makes ttfautohint use the blue zones from another font. This helps synchronize the ascenders and descenders of font families.
- Support for Armenian, Cherokee, Ethiopic, Georgian, Gujarati, Gurmukhi, Kannada, Malayalam, Sinhala, and Tamil scripts.
- New option --ttfa-info to display a font's TTFA table (if present).
- Glyphs covered by the fallback script are now hinted by default. Previously, they were scaled only. The default fallback script none now implies hinting without script-specific blue zones (but still aligning stems to the grid if possible).
- The new option --fallback-scaling changes the behaviour of the fallback script from hinting to scaling (as implemented in previous versions).
- ttfautohint (but not ttfautohintGUI) now honours the SOURCE\_DATE\_EPOCH environment variable for reproducible builds. This corresponds to the new library option epoch.
- Bug fix: Allow dehinting of fonts that contain a .ttfautohint glyph.

#### 9.6 Version 1.5 (2016-Jan-24)

- Support for Khmer, Myanmar, and Bengali scripts.
- Improved Devanagari hinting.
- ttfautohintGUI can now be compiled with Qt5.
- Bug fix: Too many delta control instructions for a single glyph caused a bytecode stack overflow, making the MS rasterizer ignore all hinting instructions for this glyph.
- Bug fix: Don't create multiple TTFA tables in font.
- Bug fix: Under certain circumstances, glyph indices used in Indic features were incorrectly assigned to the default script.

## 9.7 Version 1.4.1 (2015-Oct-17)

• A bug in handling control instruction files could cause severe glyph shape distortions of accentlike glyphs. All users should update.

## 9.8 Version 1.4 (2015-Oct-04)

- Support for Thai and Lao scripts.
- Support for the Arabic script.
- Better support for scripts that contain superscript-like and subscript-like glyphs, e.g., the International Phonetic Alphabet (IPA).
- Accents and other 'non-base' glyphs are now hinted without snapping to blue zones.
- A new control instruction syntax form was added to adjust the mapping between glyphs and styles. Right now, its usage is quite limited; a forthcoming version will give much more flexibility.
- The touch keyword in a control instructions file was buggy: If used for a point P at a ppem value s, it sometimes led to unwanted movements of P for ppem values unequal to s, thus causing outline distortions.

## 9.9 Version 1.3 (2015-Jan-06)

- Keywords in control instruction files can be more verbose to increase readability. You can now use left, right, nodir, point, touch, xshift, and yshift for l, r, n, p, t, x, andy', respectively.
- A new control instruction keyword touch was added to apply delta instructions before the final IUP bytecode commands, also 'touching' the affected points (to use the TrueType instructions terminology). Such deltas *do* work even with ClearType if applied to the non-ClearType direction.
- Support for the Telugu script.
- The amount of information about ttfautohint and its parameters that gets added to the name table by default has been reduced. A new option --detailed-info restores the previous behaviour.
- ttfautohintGUI crashed if not used with a control instruction file.
- ttfautohintGUI now correctly switches to a horizontal two-column layout if the standard onecolumn layout would exceed the screen height.
- A new option --family-suffix makes it possible to append a suffix to a font's family name in the name table. This can be useful during the development process: It helps the operating system to simultaneously display several instances of a font that are processed with different ttfautohint parameters.
- The new library option info-post-callback helps in processing data from the name table.

#### 9.10 Version 1.2 (2014-Oct-06)

- It is now possible to control the hinting process at a very low level using a 'control instructions' file. Right now, two modes are supported:
  - Adding segments and changing segment directions.
  - Applying delta exceptions. Note that this doesn't really work in ClearType.

Please see the documentation for a description and a small tutorial.

In the command-line front-end, use option --control-file to load such a file.

• Support for input file watching in ttfautohintGUI: If the 'Watch Input File' box is checked, the program automatically regenerates the output file as soon as the input font or control instructions file gets modified.

The idea is to dock ttfautohintGUI to your favourite font and text editor instead of adding a cheap text editor to ttfautohintGUI itself.

- With the new option --fallback-stem-width it is now possible to set a default stem width for all scripts that lack proper standard characters in the font.
- Add alias --adjust-subglyphs for option --pre-hinting to better describe its functionality. The short form -p stays unchanged.
- New option --ttfa-table to add an SFNT table TTFA to the output font, containing an ASCII dump of all used ttfautohint parameters (including control instructions). Right now, this is mainly for archiving purposes. Forthcoming versions of ttfautohint will be able to re-use this data if a font gets re-processed.
- A harmless buglet was fixed that made the glyf table too large by one byte under some circumstances.
- A bug fix taken from FreeType, correcting a crash for unusual outlines.
- Better handling of TTC files.
- New library options error-callback and error-callback-data for improved diagnostics. [No change in the front-ends except better error messages.]
- Many other, minor fixes and improvements.

#### 9.11 Version 1.1 (2014-May-05)

- Support for the Devanagari script.
- Bug fixes in the computation of strong stem widths. GDI hinting now gives much more consistent results.
- Better recognition of script coverage: ttfautohint now properly scans composite glyphs to cover components also.
- Improved glyph shape analysis: Non-flat local extrema are now recognized more reliably, and stem detection works better.

#### 9.12 Version 1.00 (2014-Mar-20)

- Much less memory consumption while handling fonts with complicated glyphs.
- Option -s was partially broken.

#### 9.13 Version 1.00rc1 (2014-Feb-07)

• OpenType feature support. ttfautohint now uses the HarfBuzz library to analyze data from the GSUB table. This allows the hinting of glyphs that don't have an entry in a font's cmap table, for example superscripts or small caps.

Related to this, the new option --default-script controls the default (fallback) script used for OpenType features.

- More than a single standard character is used. For example, the 'latin' script uses characters 'o', 'O', and digit '0'. This improves the hinting of fonts (and features) that have only a partial coverage of a script's character repertoire.
- Much better GDI ClearType hinting in the range 30-80ppem (approx.), avoiding overly flat tops and bottoms of round glyphs.
- Better handling of non-square pixels (this is, horizontal and vertical resolutions differ) in the created TrueType bytecode.

#### 9.14 Version 0.97 (2013-Nov-09)

- Improved script support. Besides Cyrillic and Greek, which are now handled separately from Latin, ttfautohint can handle Hebrew.
- Option -f now takes a parameter to specify the fallback script. The corresponding long option name has been renamed from --latin-fallback to --fallback-script.
- Work around a bug in display environments that use FreeType 2.5.0 and earlier for rendering: Sometimes, the 'strong' stem width routine was used for DW ClearType (this is, subpixel hinting in FreeType is enabled) even if 'smooth' was selected while generating the font with ttfautohint.

#### 9.15 Version 0.96 (2013-Aug-06)

Option --components has been replaced with --composites: By default, the components of a composite glyph are now hinted separately, since tests has shown that this gives good results in most cases. If this option is set, however, the composite glyph itself gets hinted (and the hints of the components are ignored).

An unfortunate side effect is that ttfautohint's option -c (which stays as a shorthand for --composites) now does exactly the opposite as in previous releases.

- Older versions of Monotype's 'iType' bytecode interpreter have a serious bug: The DIV instruction rounds the result, while the correct operation is truncation. This caused 'exploding characters' with fonts hinted by ttfautohint. Since many printers contain this rasterizer without any possibility to update to a non-buggy version, ttfautohint now contains work-arounds to circumvent the problem.
- Better support for glyphs where some points have almost the same position (for example glyph 'Oslash' in font 'Roboto-Thin').
- Better support for glyphs that use explicit 'on' points around round extrema.

#### 9.16 Version 0.95 (2013-Mar-07)

- New option --dehint to strip off all hints without generating new hints. This option is intended for testing purposes.
- Minor fixes to the created bytecode for compatibility.
- Minor GUI improvements.

## 9.17 Version 0.94 (2012-Nov-29)

- New option --windows-compatibility that adds two artificial blue zones at vertical positions given by 'usWinAscent' and 'usWinDescent'. This helps ttfautohint's hinting algorithm reduce the possibility of clipping if those two values are very tight.
- Implement option --x-height-snapping-exceptions, making ttfautohint avoid x-height snapping for selected PPEM values. Useful in combination with --windows-compatibility.
- Minor fixes to the created bytecode for compatibility and robustness.

#### 9.18 Version 0.93 (2012-Oct-09)

• New option --components to treat components of composite glyphs separately. This greatly reduces the bytecode size.

I'm waiting for reports whether this option works for most fonts; in case this is true I'm inverting the option, making it the default (and the old behaviour optional).

- Full support of TTCs, this is, all subfonts get auto-hinted now.
- The upper limit of the --increase-x-height option has been removed.
- Drag-and-drop support in the GUI.
- The command-line version of ttfautohint now acts like a (Unix) filter, this is, it accepts stdin and stdout as input and output, respectively.
- Less memory consumption.

## 9.19 Version 0.92 (2012-Aug-07)

• A serious bug in the created bytecode has been fixed, causing incorrect rounding.

#### 9.20 Version 0.91 (2012-Jul-12)

- A new, 'strong' routine to handle stem widths and positions has been added, to be selected with the --strong-stem-width command line option. If it is active, stem widths and positions are snapped to the grid as much as possible. This algorithm is useful for GDI ClearType support.
- A new command line option --debug (not available for ttfautohintGUI) to print very detailed debugging information.

#### 9.21 Version 0.9 (2012-Jun-06)

- The created bytecode has been reduced in size, making it approx. 20% smaller.
- New option --symbol to use standard stem height and width values instead of using character 'o' (which may be missing). Use this option for symbol fonts or math glyphs.
- More documentation (in text, HTML, and PDF format). It's still incomplete, though.
- Option --ignore-permissions has been renamed to --ignore-restrictions. The short form is still -i.
- Defaults for various parameters have been set to more sensible values:
  - hinting-range-max: 50 (was 1000)
  - hinting-limit: 200 (was 1000)
- Option --increase-x-height now has a mandatory argument (in the range 6-20 or value 0 to disable it, default value is 14).

#### 9.22 Version 0.8 (2012-Mar-21)

- Implement option -x to increase the x height of the font for small PPEM values by rounding up far more often then rounding down.
- Add option '-G n' to switch off hinting completely above value n.
- ttfautohint now appends version information and the used parameters to the 'Version' field(s) in the 'name' table. This can be suppressed with option -n.

## 9.23 Version 0.7 (2012-Feb-05)

• A GUI has been added, using the Qt framework. The binary is called 'ttfautohintGUI'.

## 9.24 Version 0.6.1 (2012-Jan-02)

- The improved handling of composite glyphs in 0.6 was buggy under certain circumstances, making ttfautohint crash and FontValidator complain.
- Dropout handling has been activated.

## 9.25 Version 0.6 (2011-Dec-25)

- Improved handling of composite glyphs.
- Implement option -p to pre-hint glyphs with original hints before conversion takes place.
- Don't add a DSIG table if there is none in the input font.
- Human-readable error messages instead of hexadecimal error codes.
- Better tests (both at runtime and compile time) to reject too old FreeType versions.

## 9.26 Version 0.5 (2011-Nov-06)

- Rendering on iOS is now expected to give good results.
- No bad rendering at very large PPEM values.

### 9.27 Version 0.4 (2011-Oct-27)

• The bytecode has been changed to 'create' twilight points. This should avoid rendering artifacts on some platforms.

#### 9.28 Version 0.3 (2011-Sep-09)

• Fix font generation; sometimes the glyf table was one byte too short, making the font invalid.

#### 9.29 Version 0.2 (2011-Jul-19)

• Fix bytecode bugs that prevented correct rendering on some platforms.

## 9.30 Version 0.1 (2011-Jun-30)

• First release.